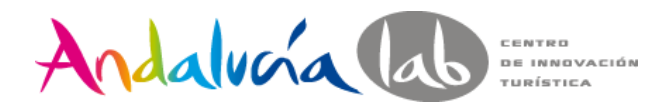

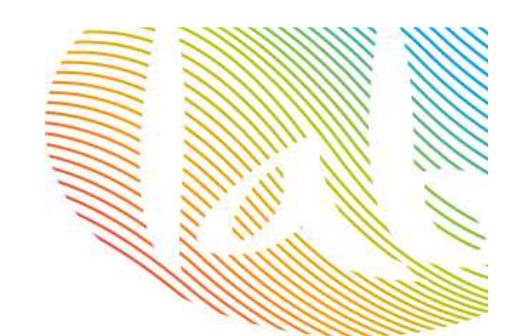

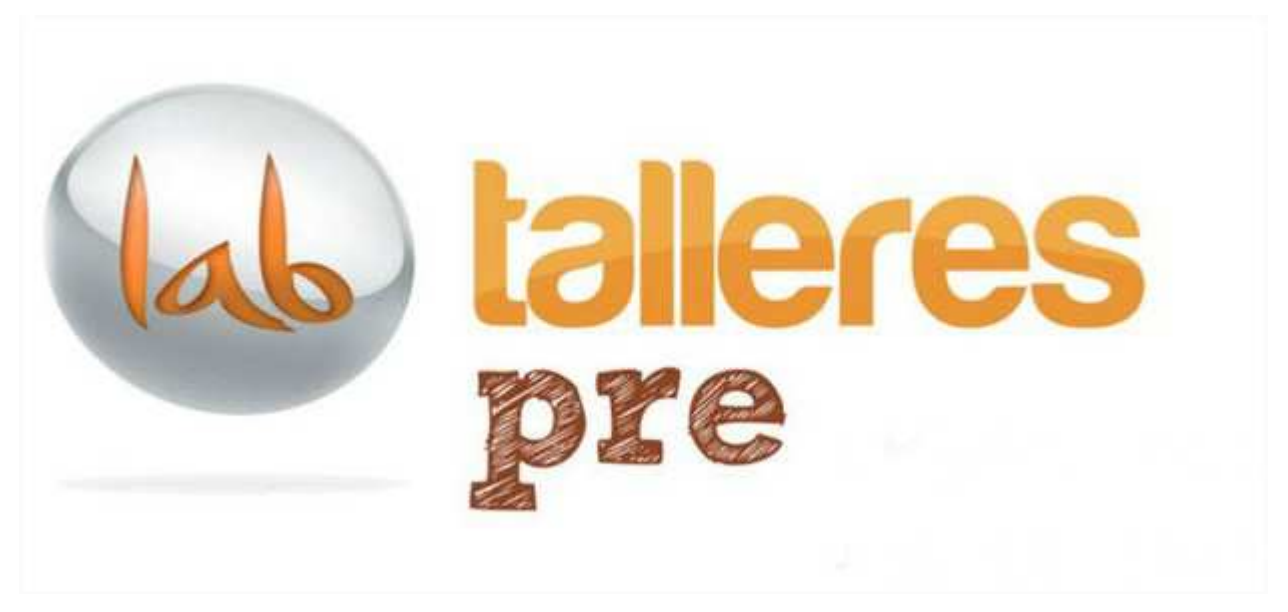

### Iniciación en Redes Sociales

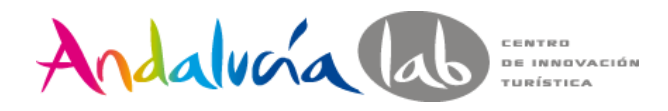

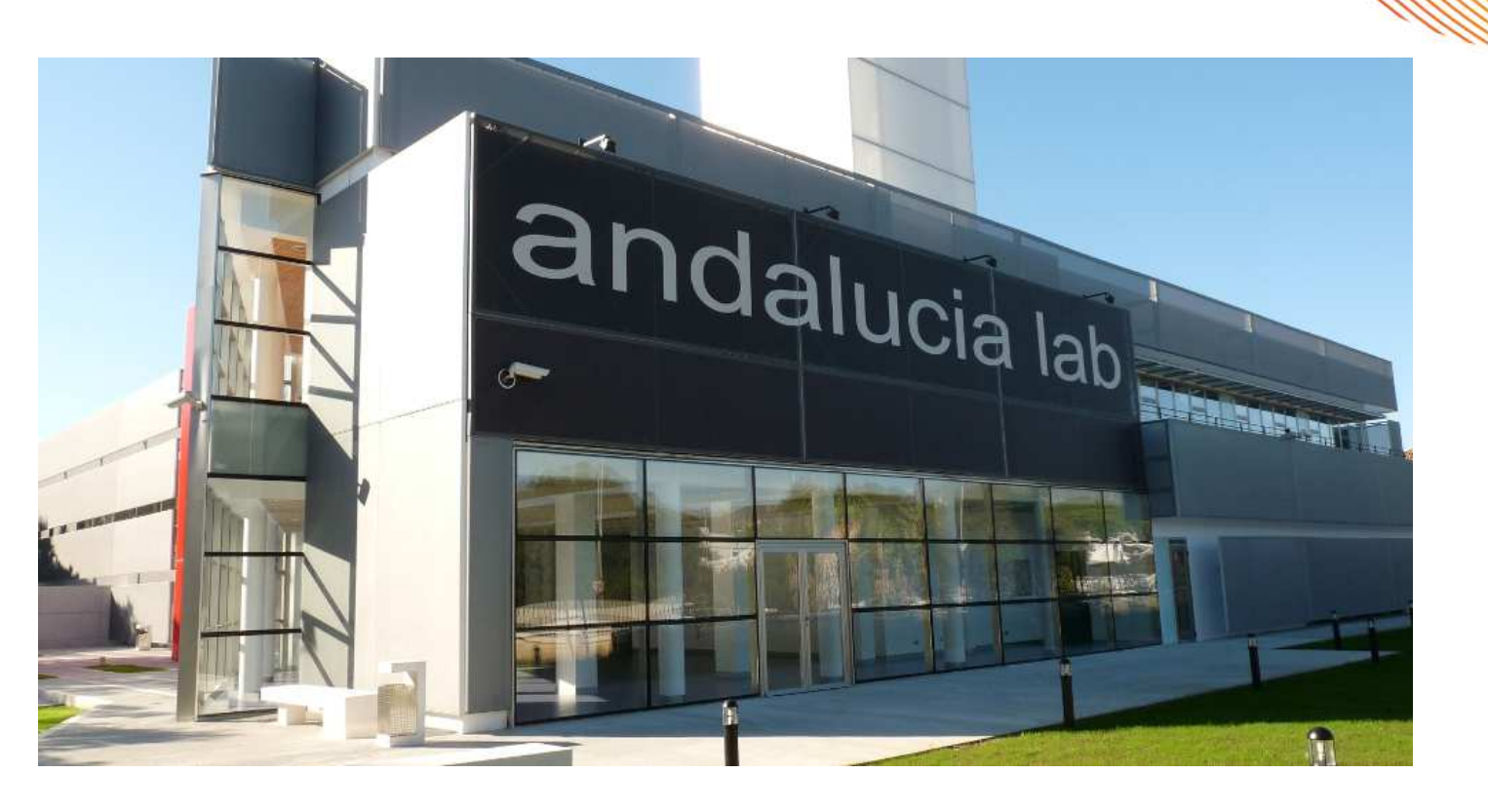

### **Centro de Innovación Turística de Andalucía**

**@andalucialab**

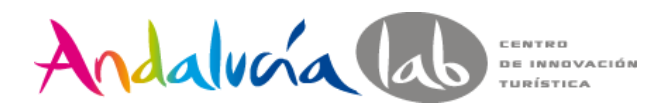

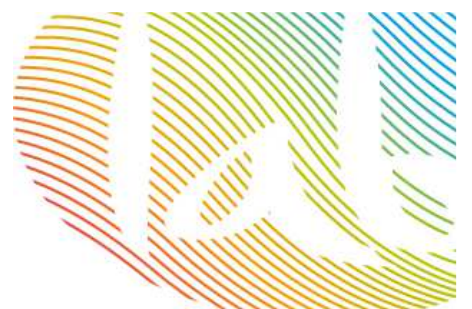

### **¿Qué es Andalucía Lab?**

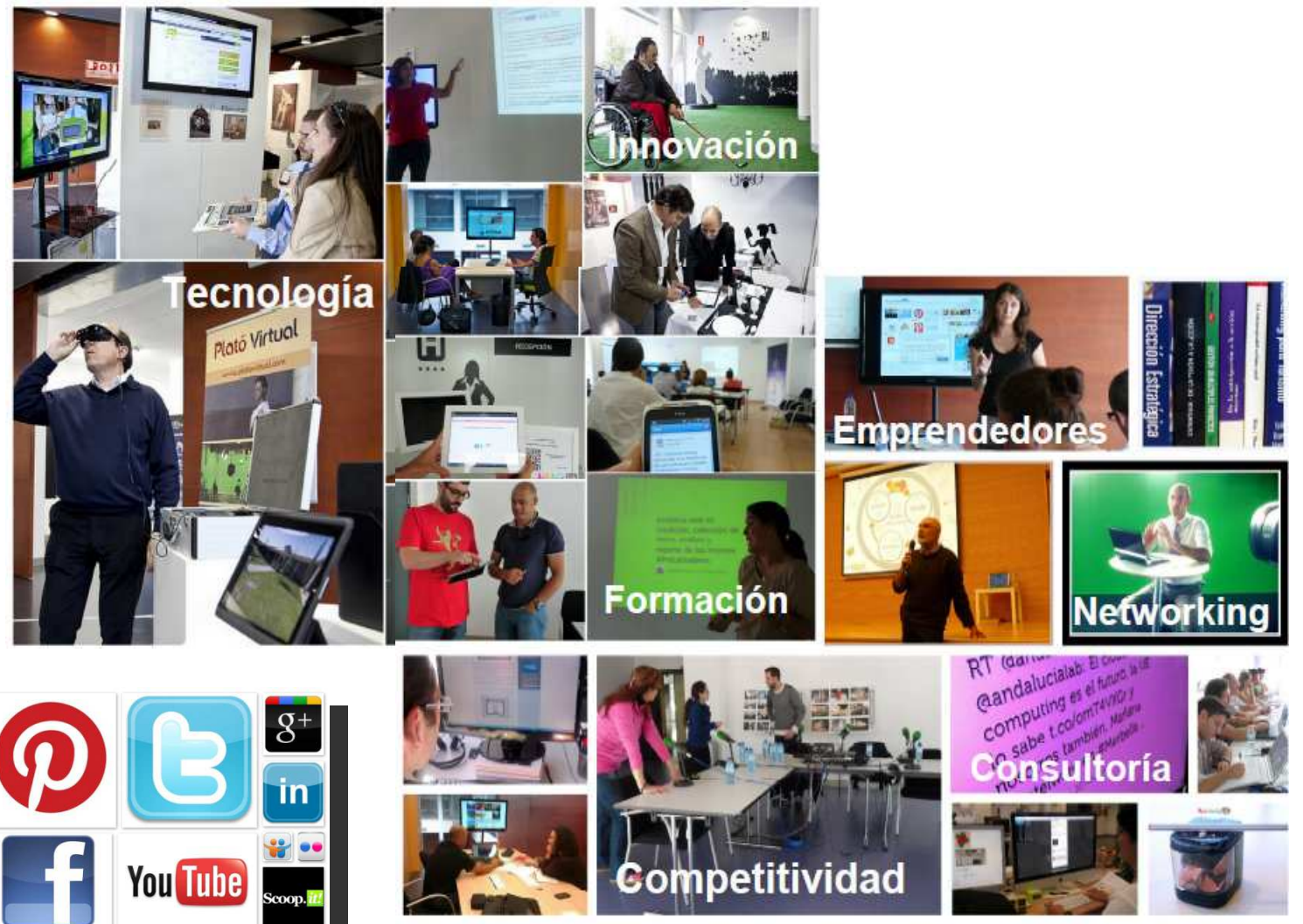

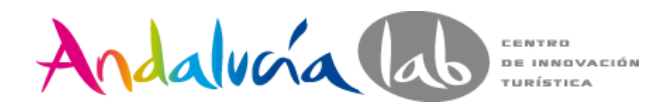

### **¿Por qué debemos estar en redes sociales?**

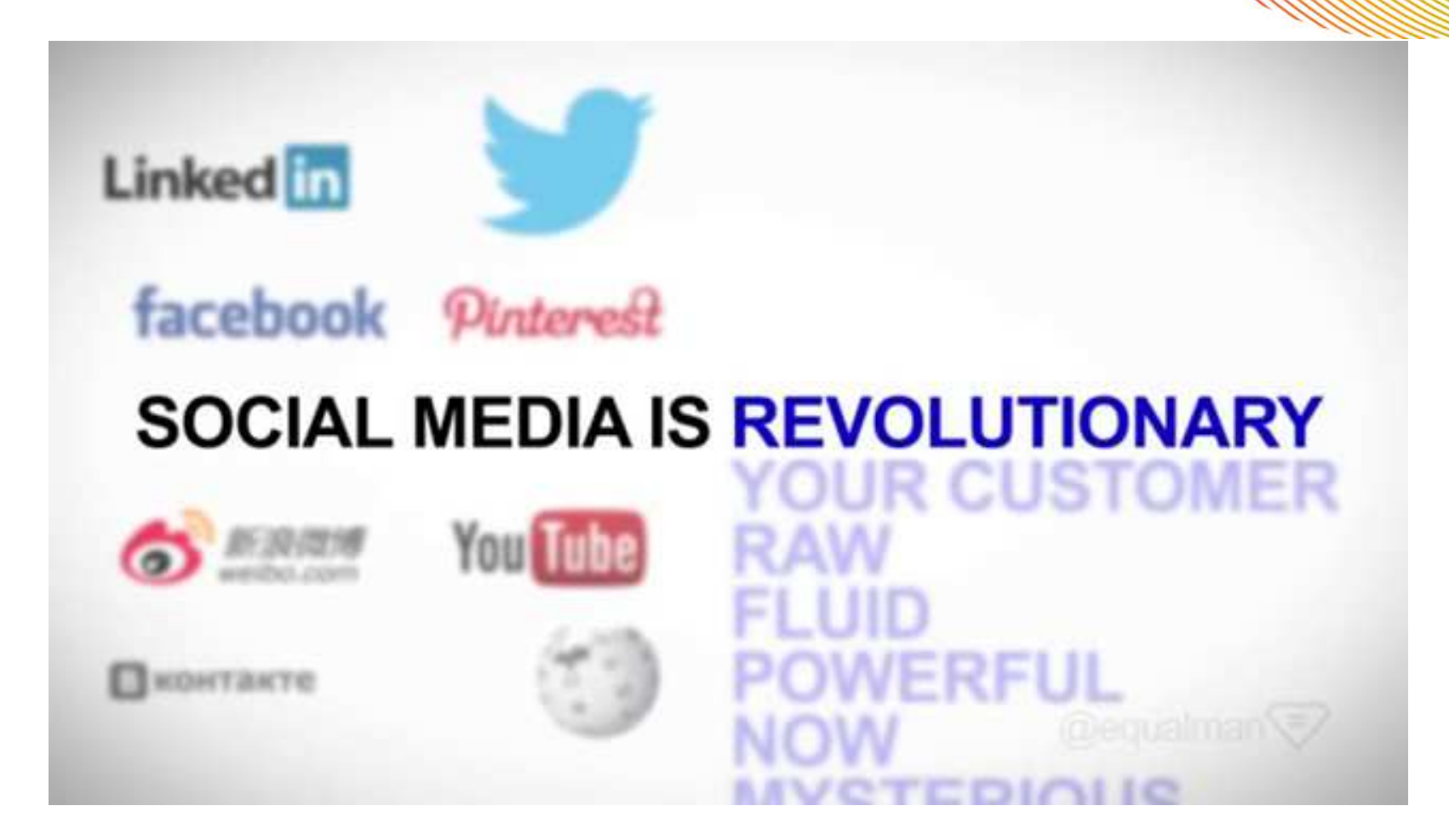

http://www.youtube.com/watch?v=db7o3zOZIfk

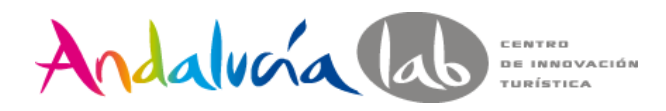

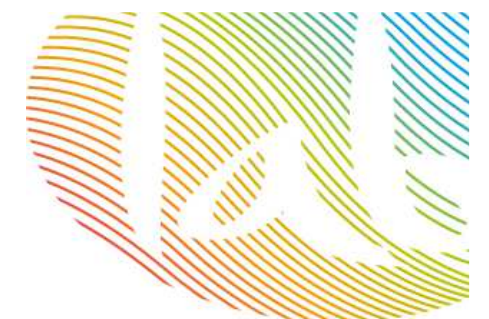

### **¿Por qué debemos estar en redes sociales?**

Si **Facebook** fuese un país, sería el 3º del mundo, con más del **50% de su población menor de 30 años.**

Cada día, el **20% de las búsquedas** que se realizan en Google son **nuevas** búsquedas.

Las **generaciones Y y Z ya no envían e-mails**, es cosa del pasado.

El **92% de los niños menores de 2 años tienen sombra digital**.

**Linkedin**: cada segundo, **2** nuevos miembros.

**Youtube**: cada minuto se suben **72** horas de vídeo.

Si **Wikipedia** fuera un libro: **2,25 millones de páginas**.

¿Reputación de marca? El **90%** usuarios creen en las **recomendaciones** y sólo el **14% cree en la publicidad.**

El **53% de usuarios de Twitter recomiendan marcas**.

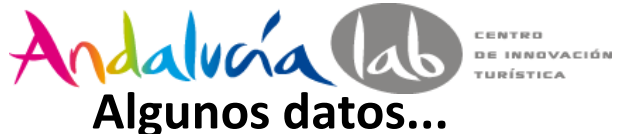

**Pasamos más tiempo que nunca en Redes Sociales (España) El móvil como punto de acceso a las redes ha tenido un aumento del 47% en el último añoUn 56% de los individuos que acceden a las redes sociales, lo hacen a través del** 

**móvil (38% en 2011)**

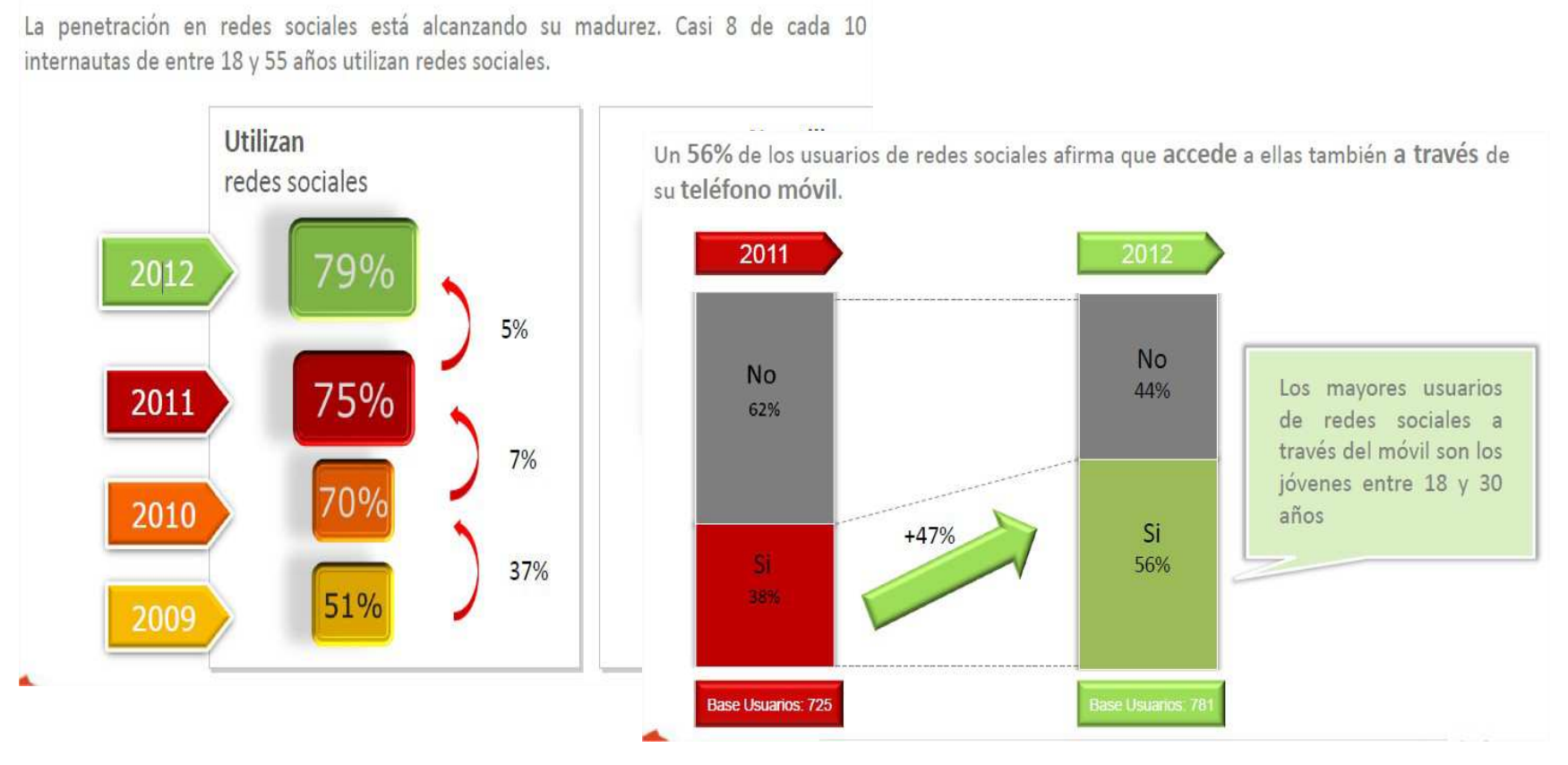

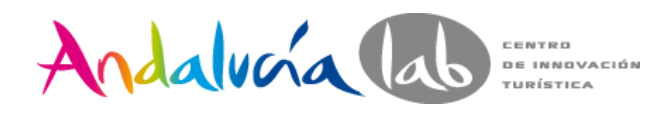

# ¿Para que nos sirven las redes sociales

- $\bullet$ Presencia digital
- $\bullet$ Branding
- Abrimos un nuevo canal de comunicación $\bullet$
- $\bullet$ Promovemos, ofertamos, visibilizamos
- $\bullet$ Hablamos con nuestros clientes
- •Compartimos contenidos de calidad, propios y ajenos
- $\bullet$ "Enganchamos" a clientes actuales y posibles
- •Fidelizamos a clientes actuales
- $\bullet$ Promociones / estimulamos el consumo
- •Enviamos tráfico a nuestra web

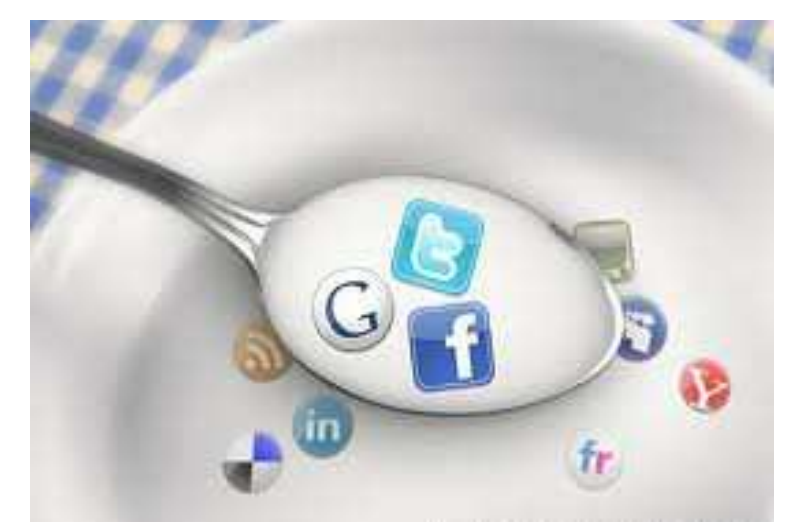

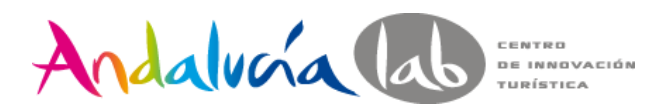

**Imprescindible: engrana estrategia online / offline**

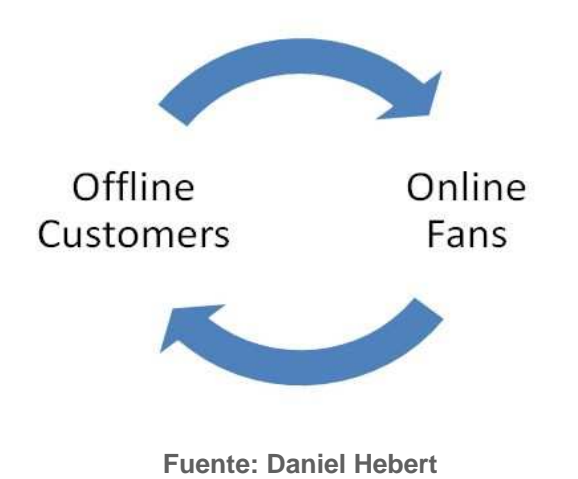

Para que un negocio tenga éxito en su estrategia de medios de comunicación social:

Sus **clientes offline** deben unirse a la **conversación online**.

Sus **fans (online)** deben convertirse en **clientes (offline u online).**

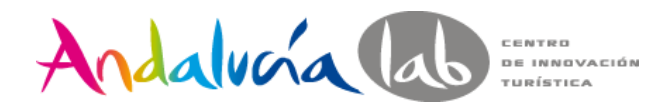

### **Engranar estrategia online / offline**

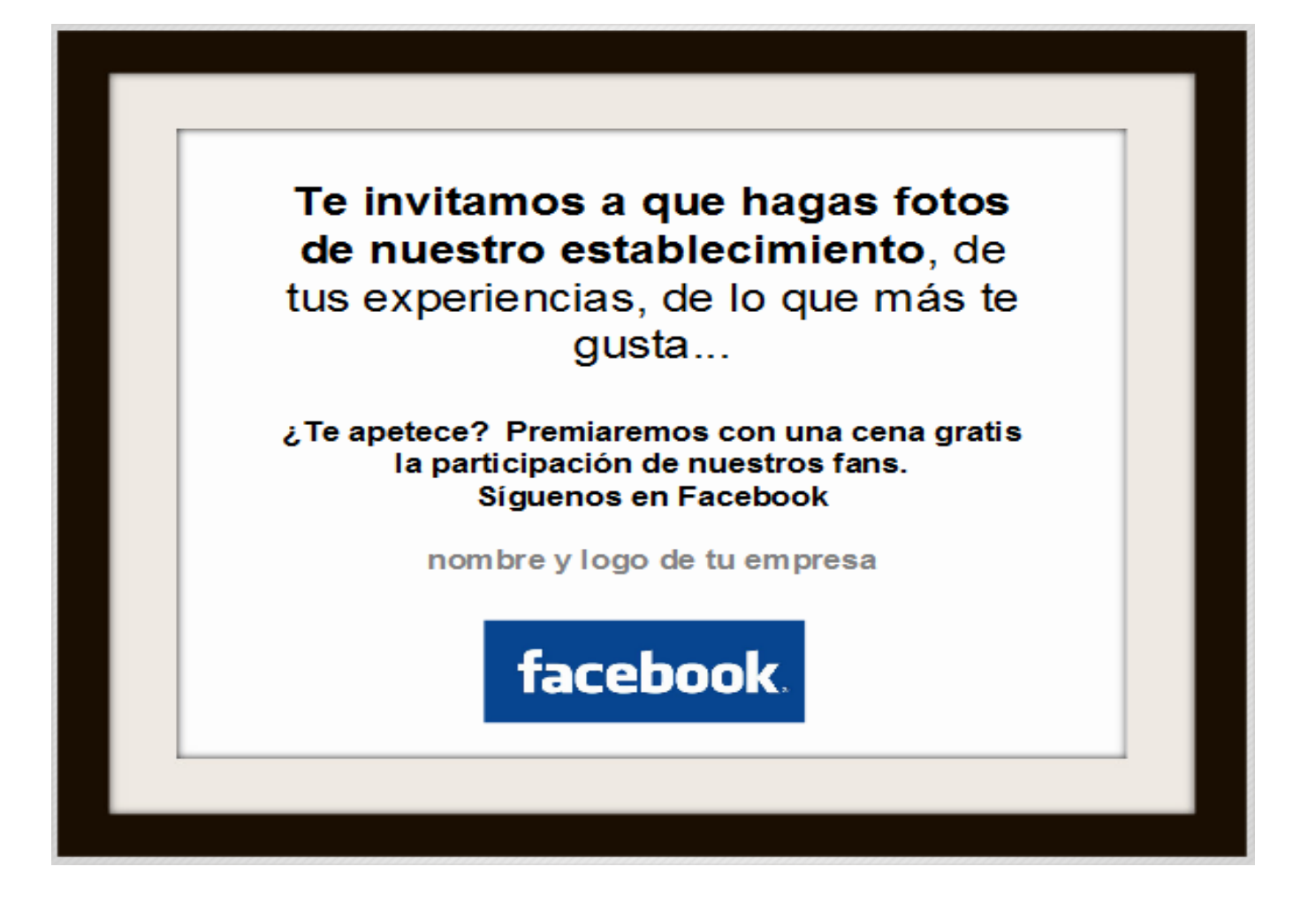

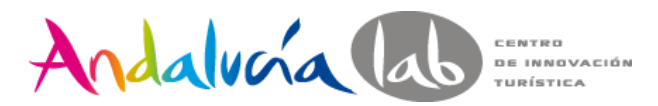

### **Engranar estrategia online / offline**

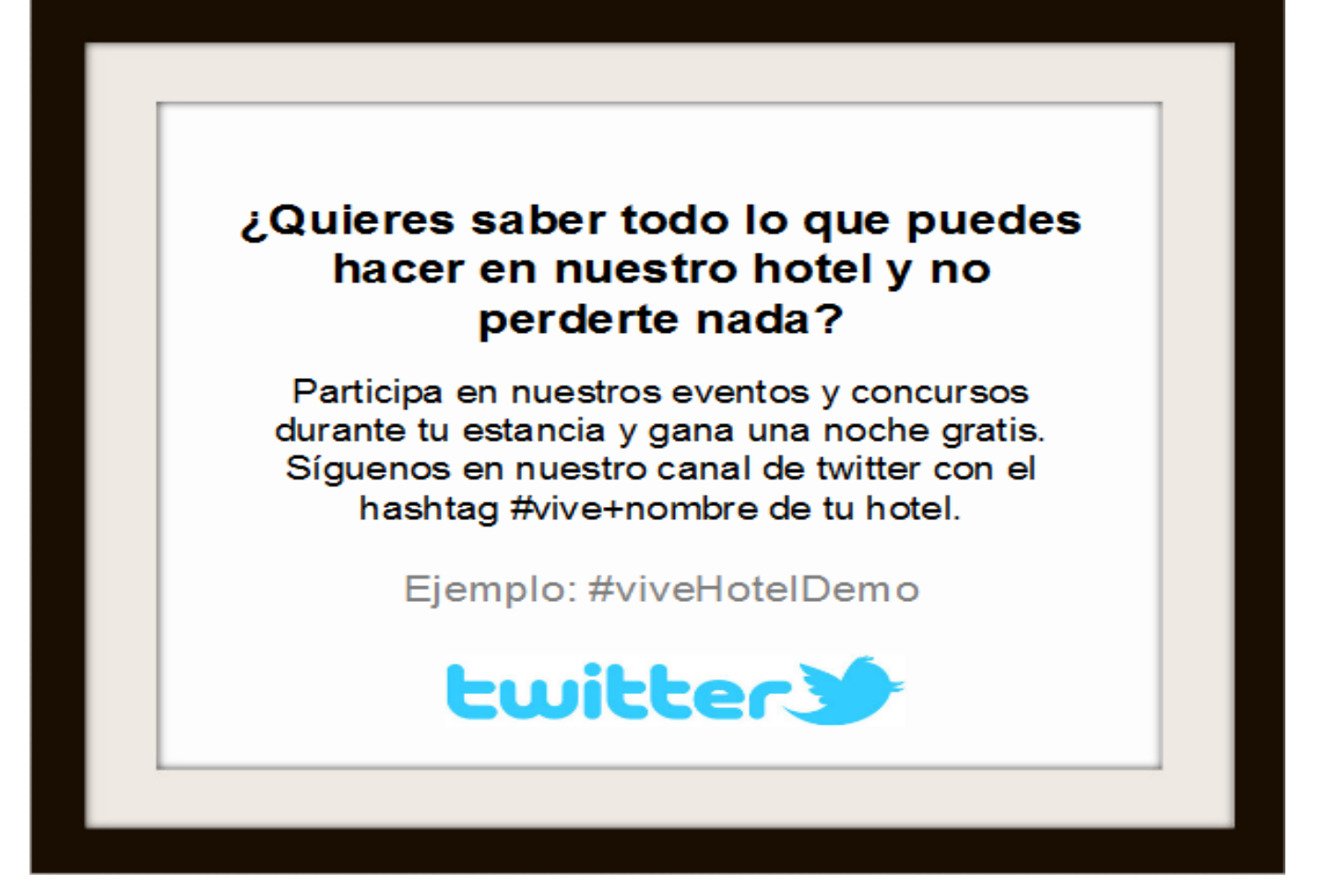

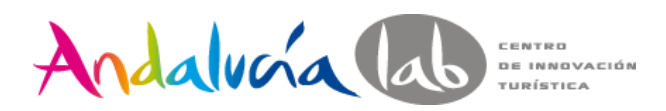

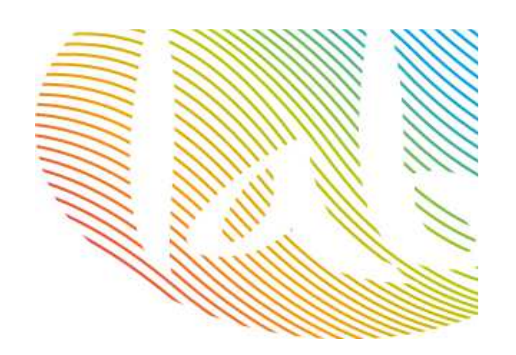

### **¿Qué redes sociales me interesan más?**

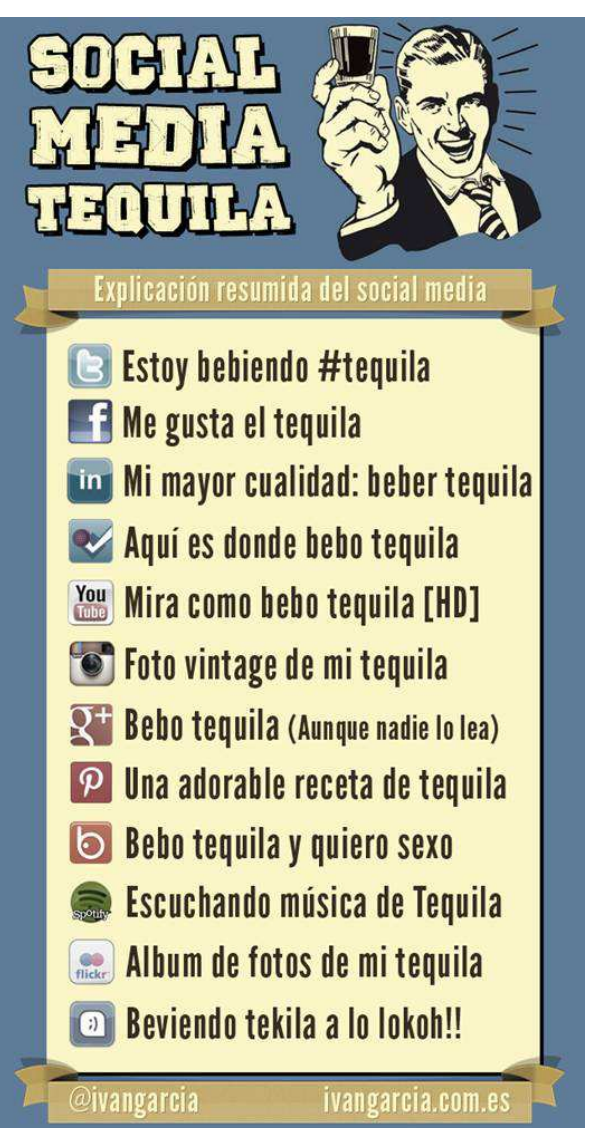

#### **¿Qué queremos conseguir?**

- ? Ventas∨ ⁄<br>تن†یعیویا ل
- ¿Llevar tráfico a mi web?
- **√ Atención al cliente**<br>∠ Prending (peteriode
- Branding (notoriedad)

✓ ...

#### **¿A qué público nos dirigimos?**

- ¿Sabemos dónde está nuestro público?
- ∠ ¿Qué contenidos interesa a nuestros clientes?
- ¿Sabemos cómo conversar con ellos?

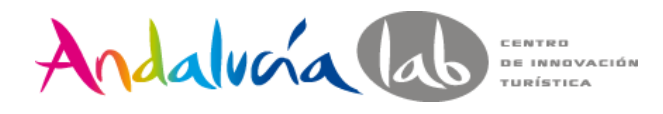

### **Contenidos: Propios**

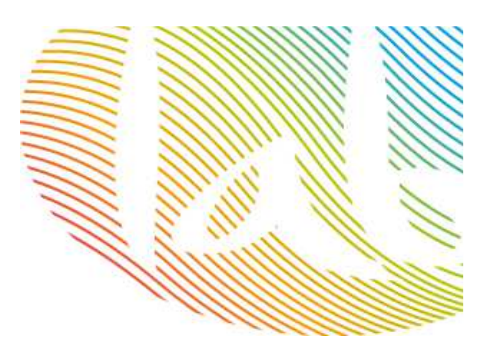

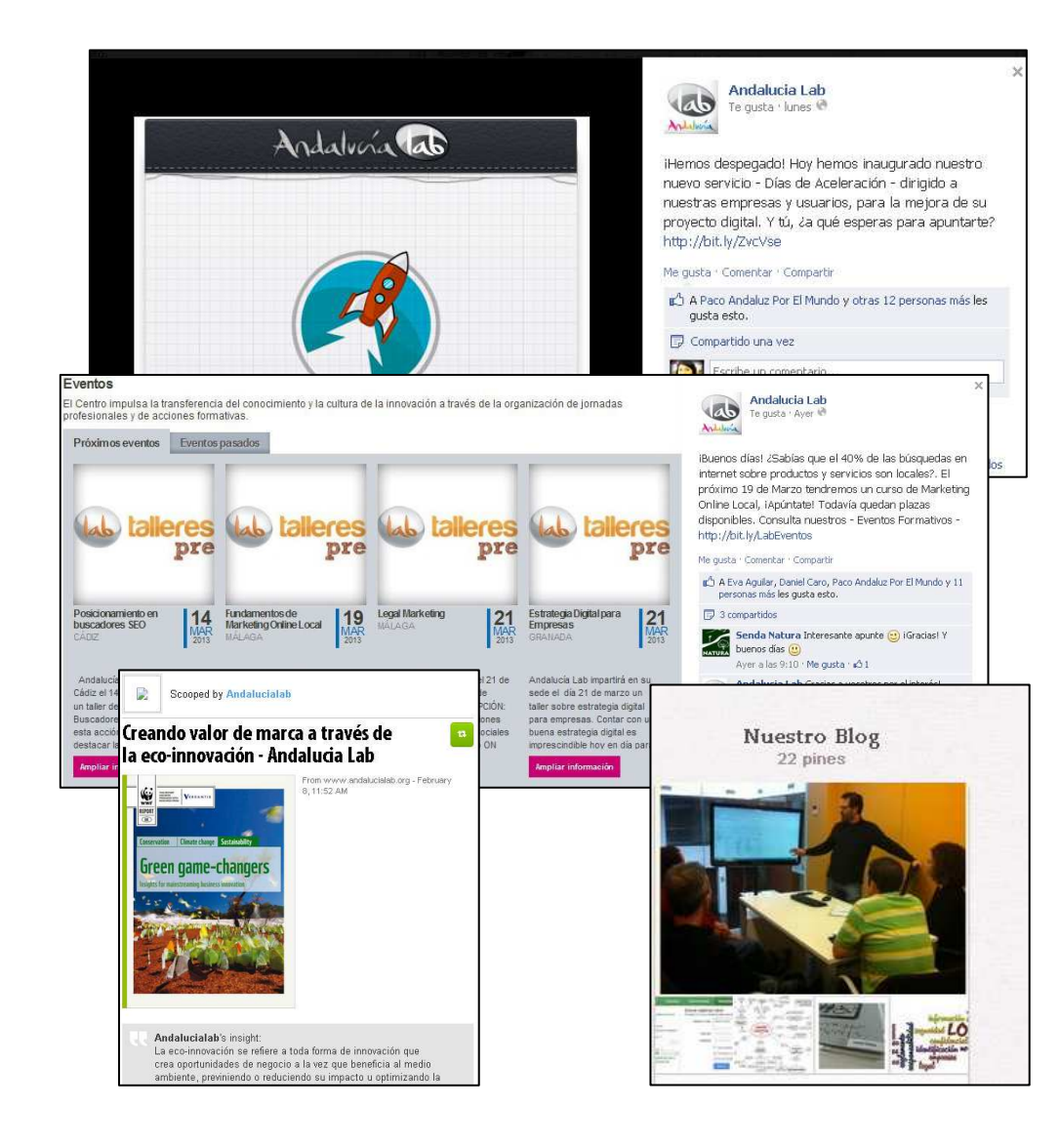

#### **Web**

**Blog**

**Agenda**

**Noticias propias**

**Promociones/ofertas**

**Otras redes sociales:**

**Vídeos en Youtube Álbumes de fotos en FacebookTablones de Pinterest**

**Tu día a día: momentos de trabajo, fotos** 

**del equipo…**

 **Respuestas a dudas, preguntas de tus clientes.**

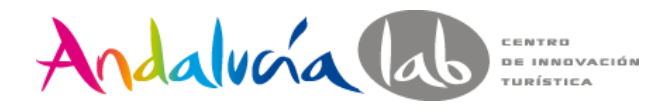

### **Contenidos: Ajenos**

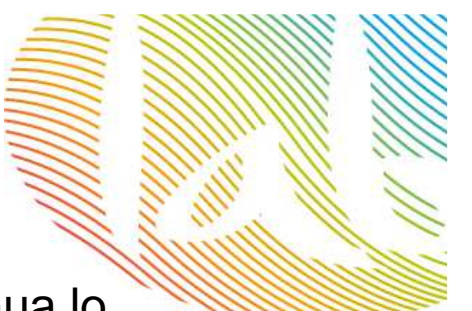

**Content curator:** busca, agrupa y comparte de forma continua lo más relevante en su ámbito de especialización.

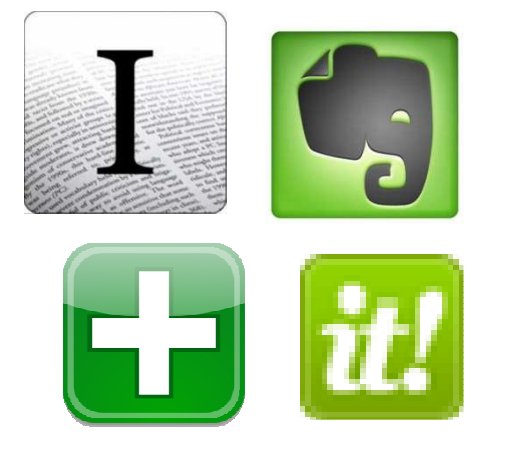

**Utiliza: Google Alerts**

Otros contenidos:

**Noticias relevantes de actualidadInfografíasContenidos de empresas afines**

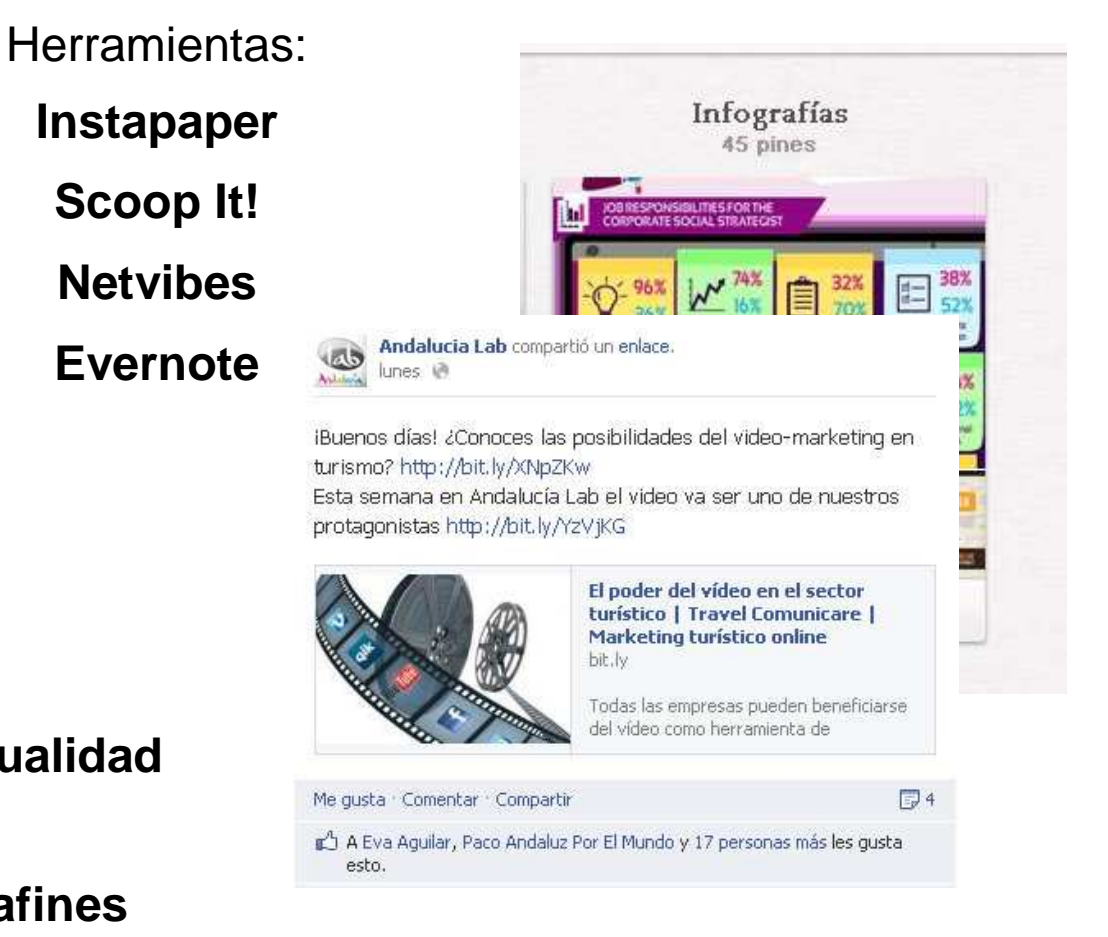

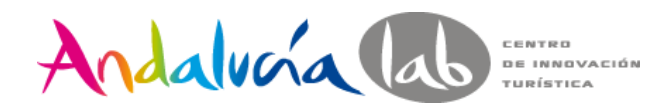

### **Contenidos: Tips**

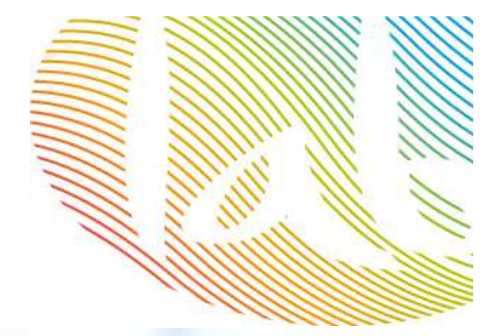

**Fotos**Andalvoía lab Incluye siempre logo/marca → <u>www.pixlr.com</u><br>Crea tus propias fotos Crea tus propias fotosInfografías: www.easel.ly/ $s_{E_O}$ 2012 en Andalvira a BRANDING Nuestros resultados<sup>O</sup> Content 000 seguido<br>In FACEBOO  $B_{\mathcal{L}_{\mathbf{O}_{\mathbb{G}}}}$ 80 acciones 16 tematicas 70.000 consultas 16 localidades andaluzas a nuestros CONTENIDOS 8.000 **Followers** Cerca de 2.000 Cerca de 2.11es EOR usuo a + de 1.000 ASISTENTES a eventos empresariales escenarios cloud formativo ecursos <sub>Linkedin</sub> Roomore Nube de tags: www.wordle.net

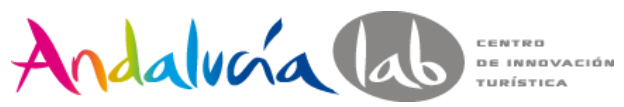

### **Trackear y acortar antes de empezar**

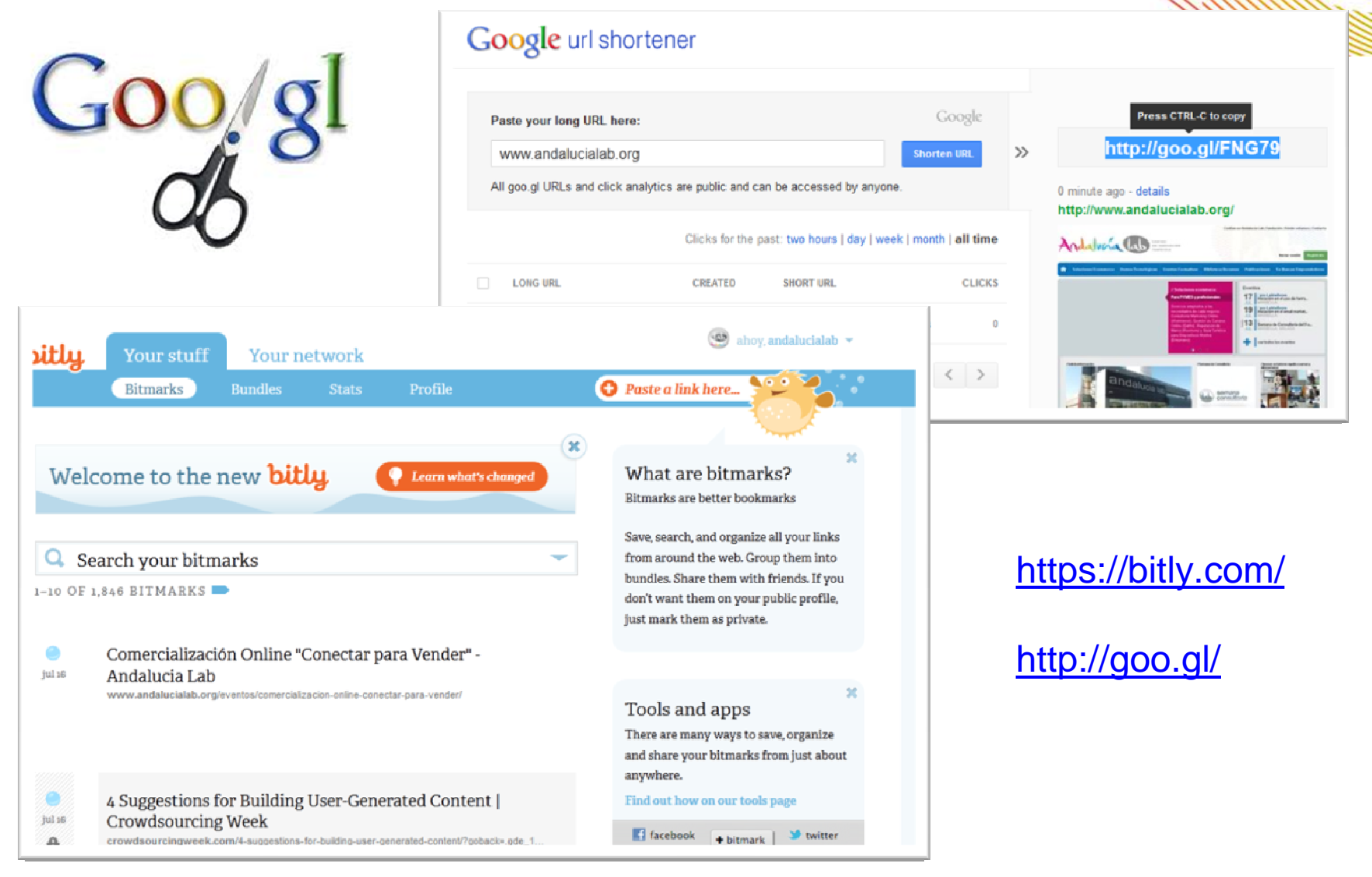

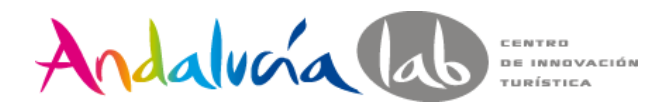

# **Google Plus**

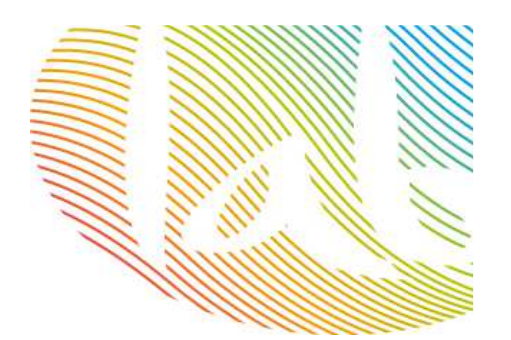

- ¿Por qué hay que estar en Google Plus?
- • Google plus no es sólo una red social, sino una plataforma clave para el posicionamiento
- $\bullet$  La principal ventaja es que sus contenidosson indexables por el motor de búsquedas
- $\bullet$  Estrategia de social media integrada: Google plus y todos sus productos: google maps, google docs, google search, youtube..
- $\bullet$  Herramienta de marca. Nos ayuda a generar y desarrollar nuestra marca

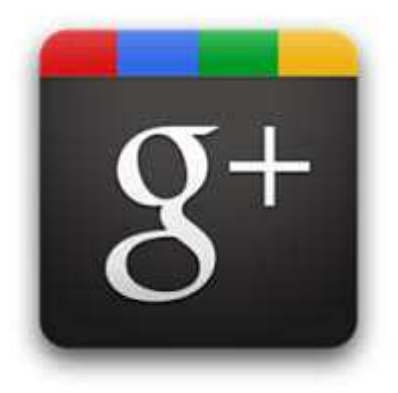

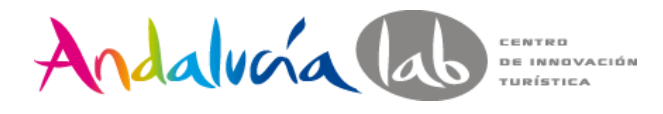

# **Google Plus**

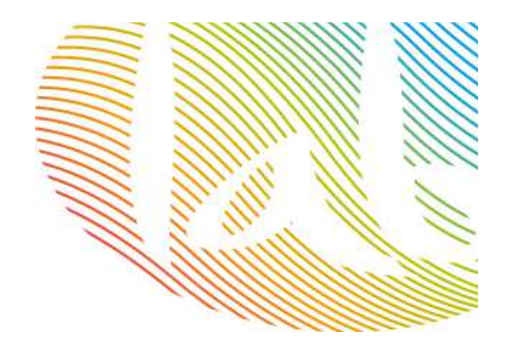

**Para empezar tenemos que tener una cuenta de gmail**

Página para empresas https://plus.google.com/pages/create

- Seleccionar una categoría. Ejemplo Negocio Local
- -Añadir nuestro datos: nombre de la empresa, Url de la empresa, categoría
- -Personalizar nuestro perfil público

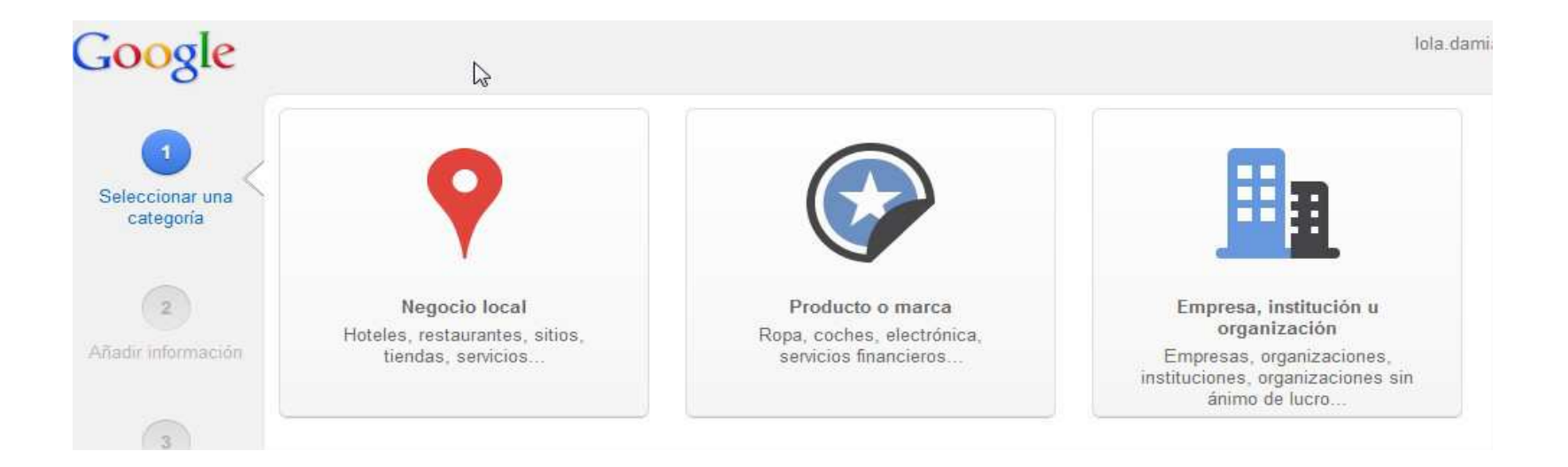

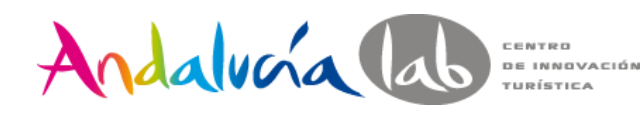

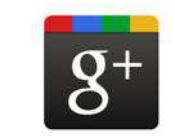

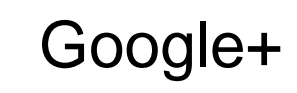

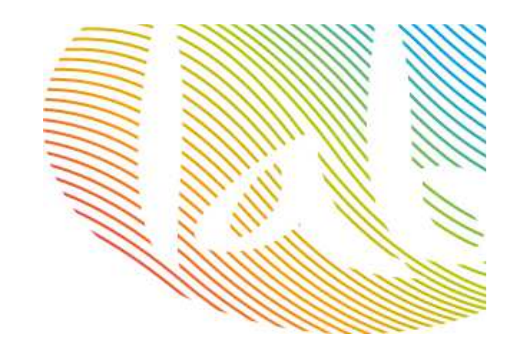

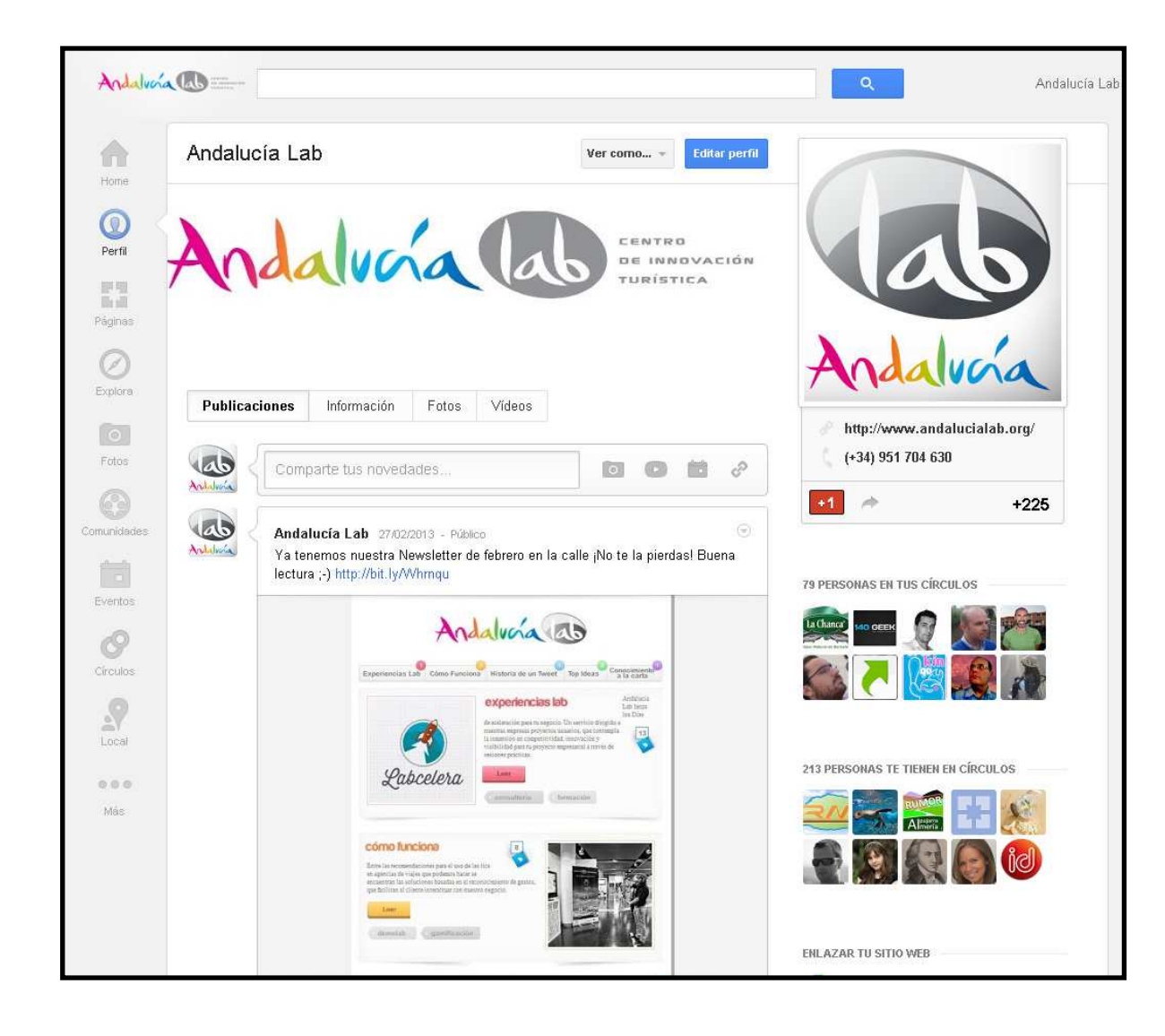

Personalizar nuestro perfil de empresa

-**Añadir un slogan, una línea que defina nuestro negocio**

-**Ser breve pero lo más descriptivo posible**

-**Imagen representativa**

**- Utilizar palabras clave**

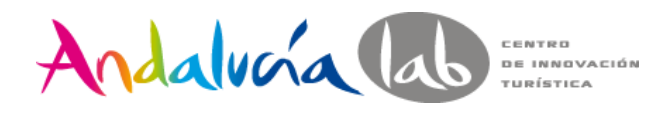

# **Google Plus**

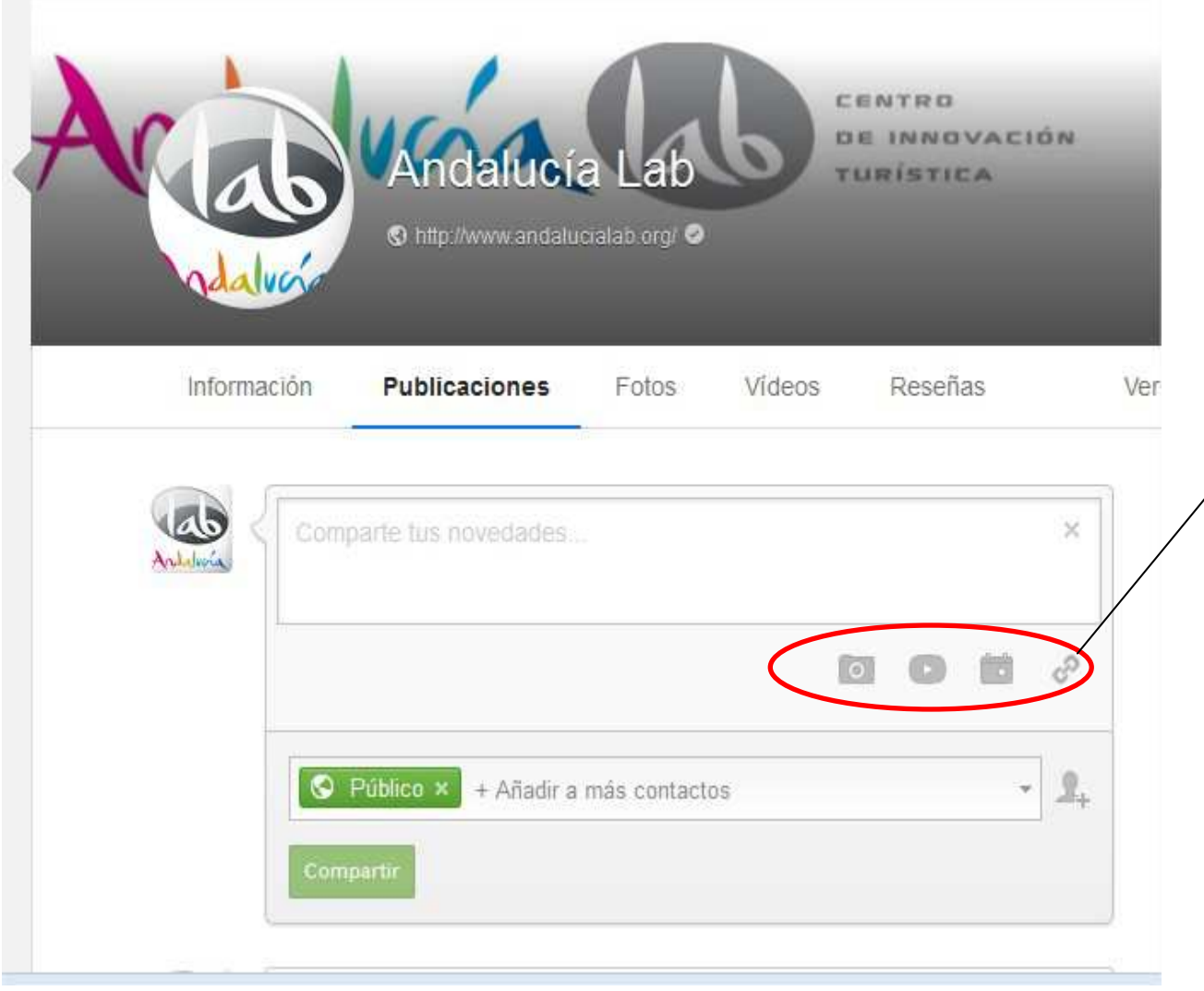

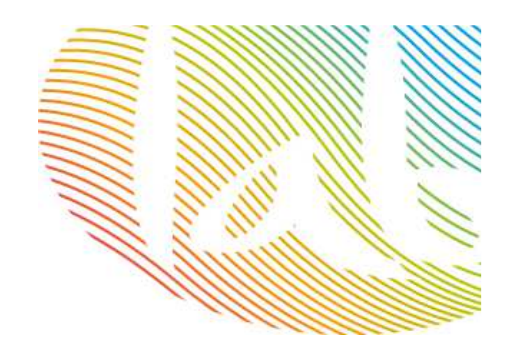

- • **Publicar contenido relevante**
- **Crear álbumes de**   $\bullet$ **fotos**
- **Subir eventos**•
- **Añadir fotos, vídeos,**   $\bullet$ **enlaces**

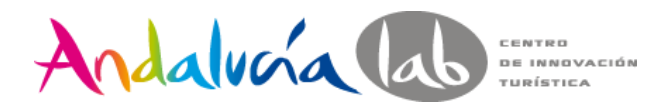

#### Entorno similar a Facebook

Crea contenidos, comparte con tus círculos, sube tus eventos y fotos, responde a tus seguidores…

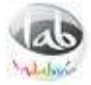

Andalucía Lab

Se ha compartido públicamente. - 08/08/2013

El próximo 21 de Septiembre tendrá lugar Actitud Social un Seminario de Vídeo Marketing y Youtube en Andalucía Lab http://bit.ly/18D4yjp ¿Todavía no te has apuntado? #ActitudSocial #Marbella #networking http://www.actitudsocial.com/

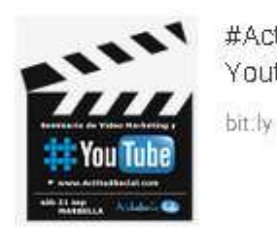

#ActitudSocial Seminario de Vídeo Marketing y Youtube - Andalucia Lab

 $+1$ 

Añade un comentario...

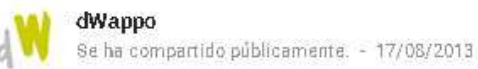

#Torremolinos

Muchas gracias a todos por venir a nuestra fiesta showroom. dWappo - Torremolinos - 15/8/2013

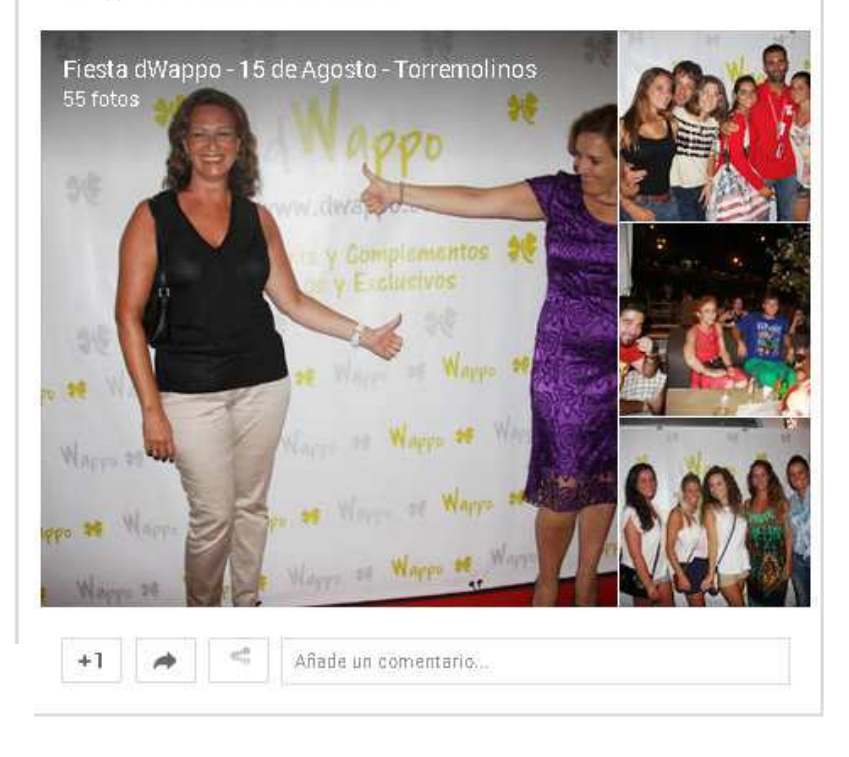

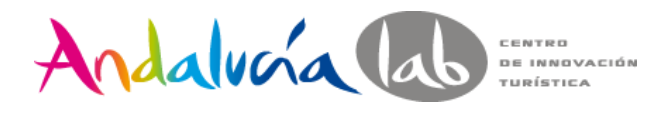

## **Google Plus**

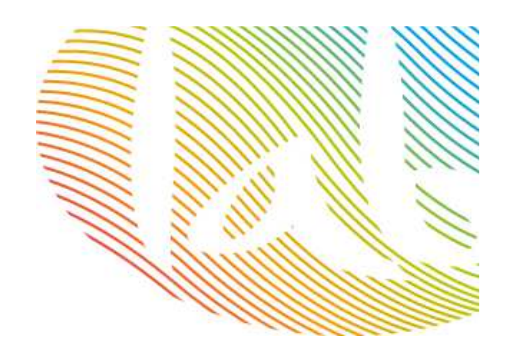

Círculos = segmentación

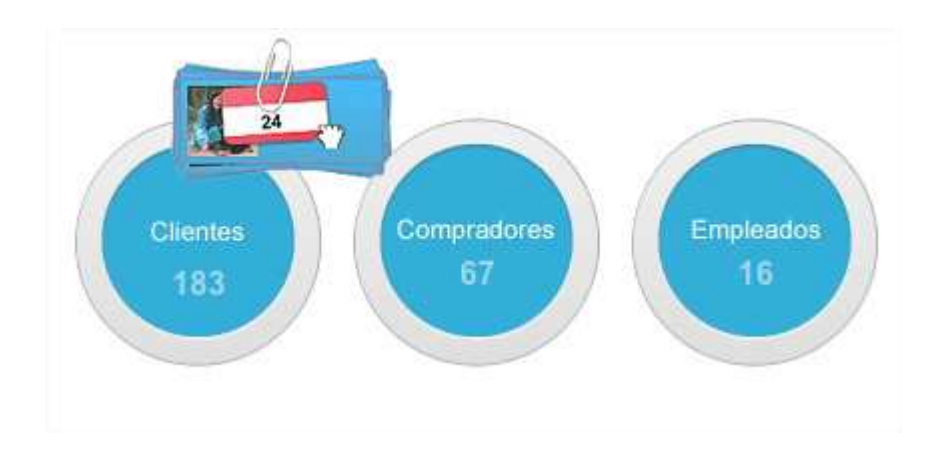

Los círculos nos permiten agrupar a personas y compartir el contenido con los grupos que creemos

**Hangouts** 

Oportunidad para comunicarnosVídeo chats 10 personas

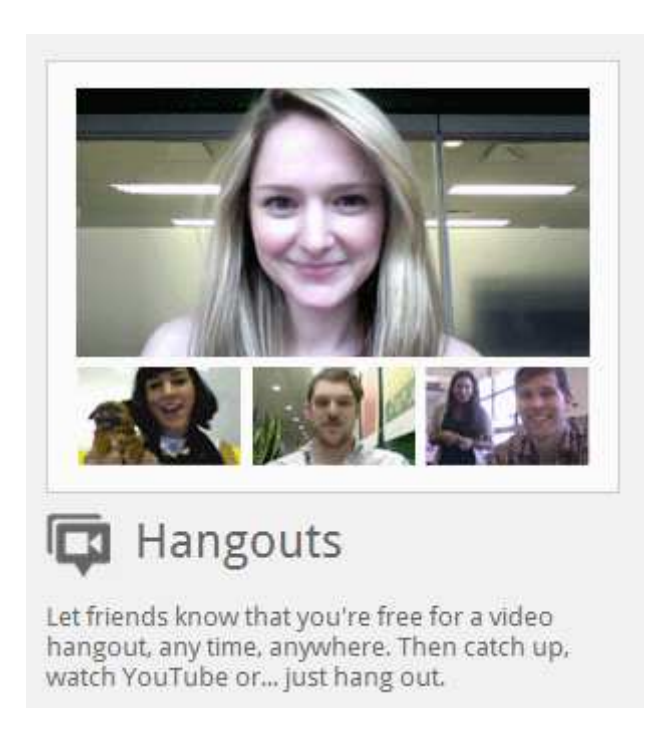

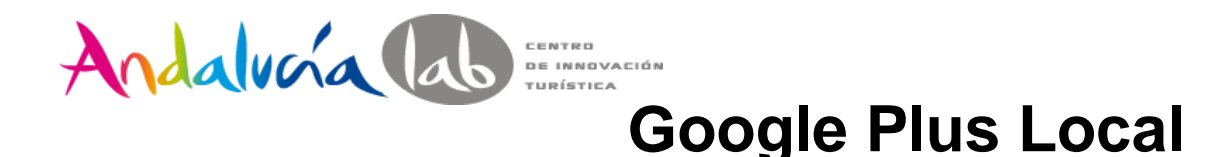

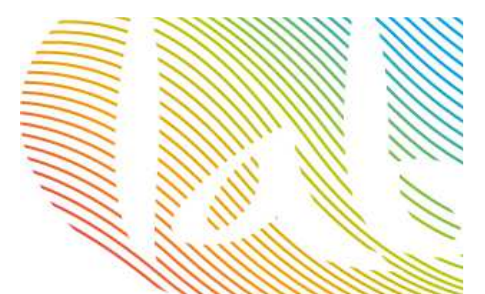

El 97% de los consumidores realizan búsquedas online de empresas localesFomentar estar entre los primeros puestos de las búsquedas de nuestra localidad

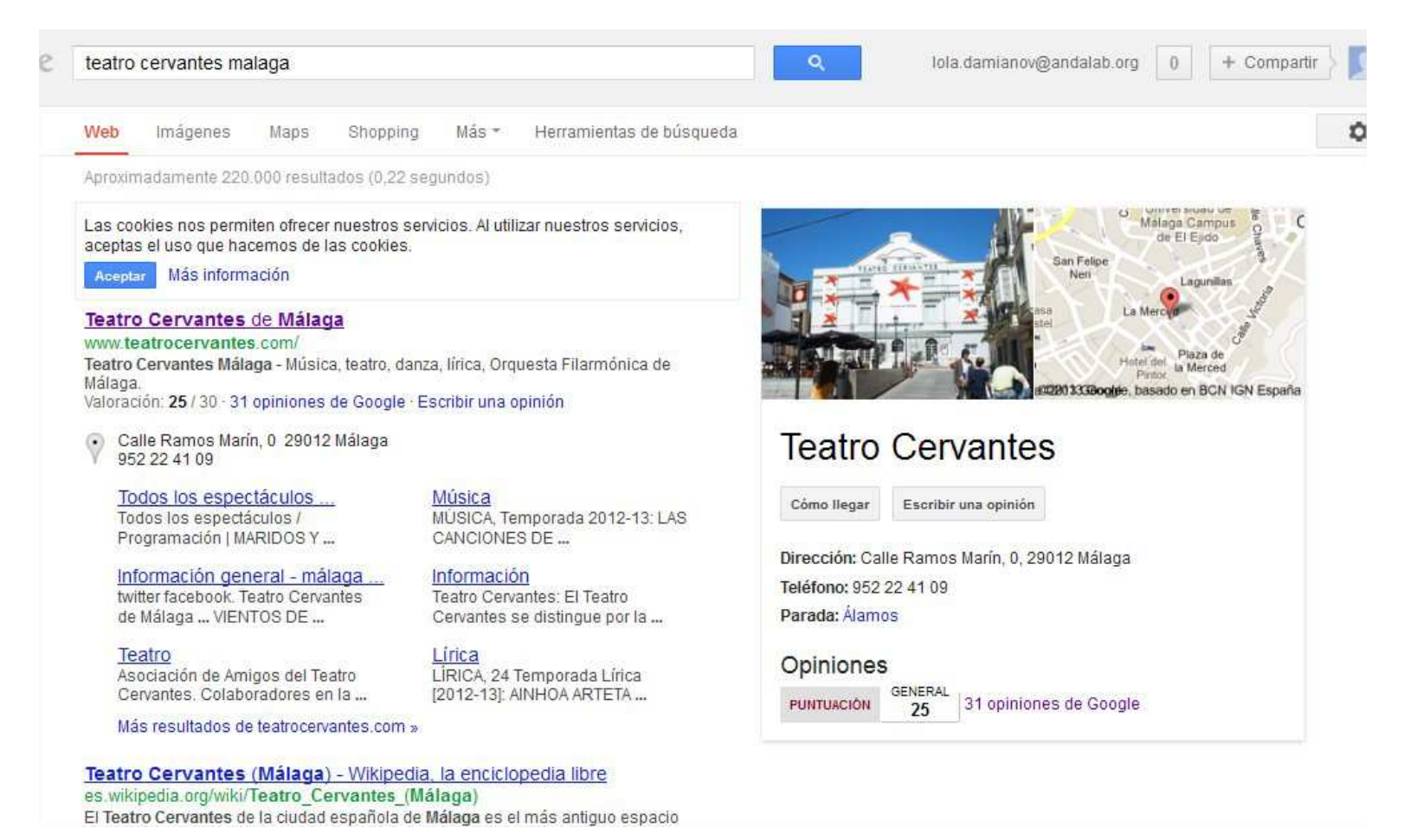

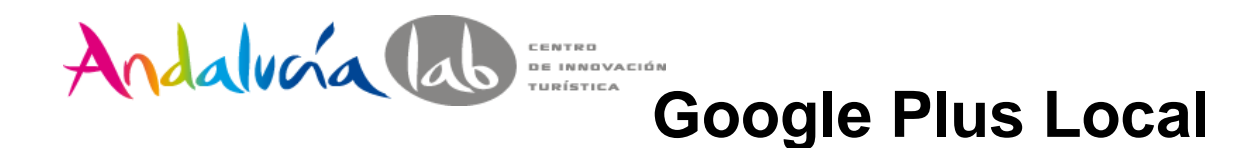

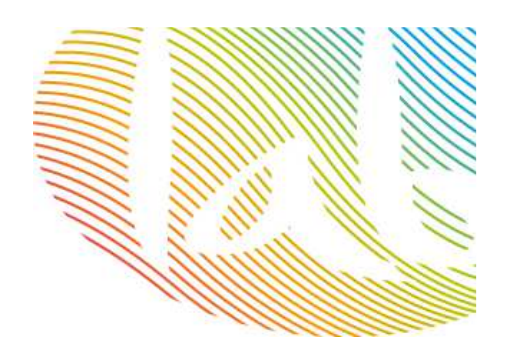

#### Escaparate online para pequeñas empresasHerramienta de comercialización

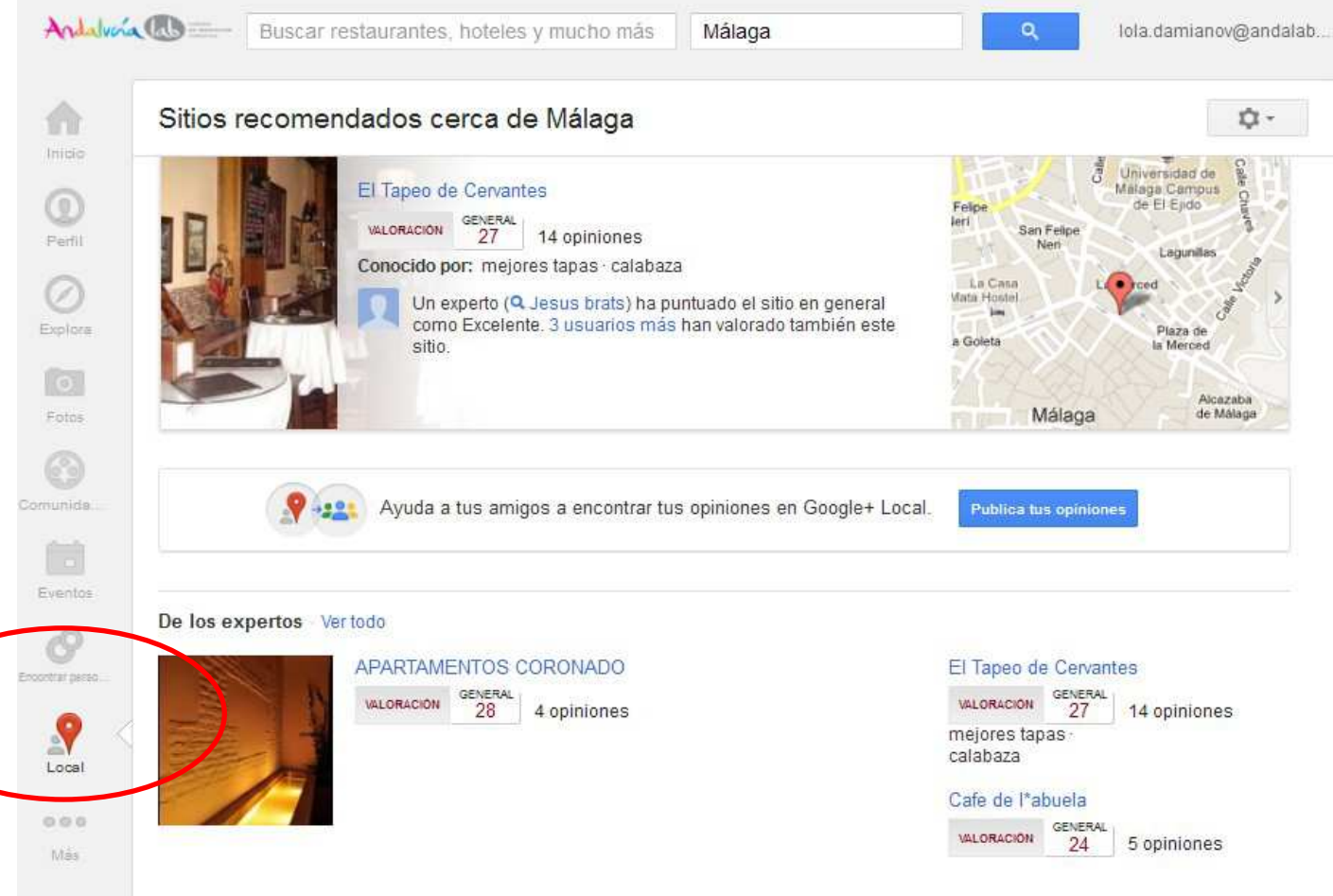

**Los usuarios pueden valorar los negocios**

**Componente local muy importante** 

**Encontrar negocios locales**

**Recomendaciones**

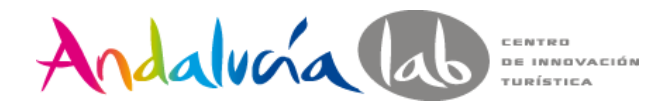

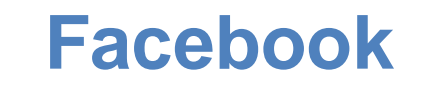

### Algunas preguntas importantes antes de empezar en Facebook

- ¿Vas a tener tiempo de mantener la red? ¿Tienes experiencia anterior con perfiles personales?
- ¿Sabes cuales son tus objetivos?
- ¿Conoces tu público objetivo?

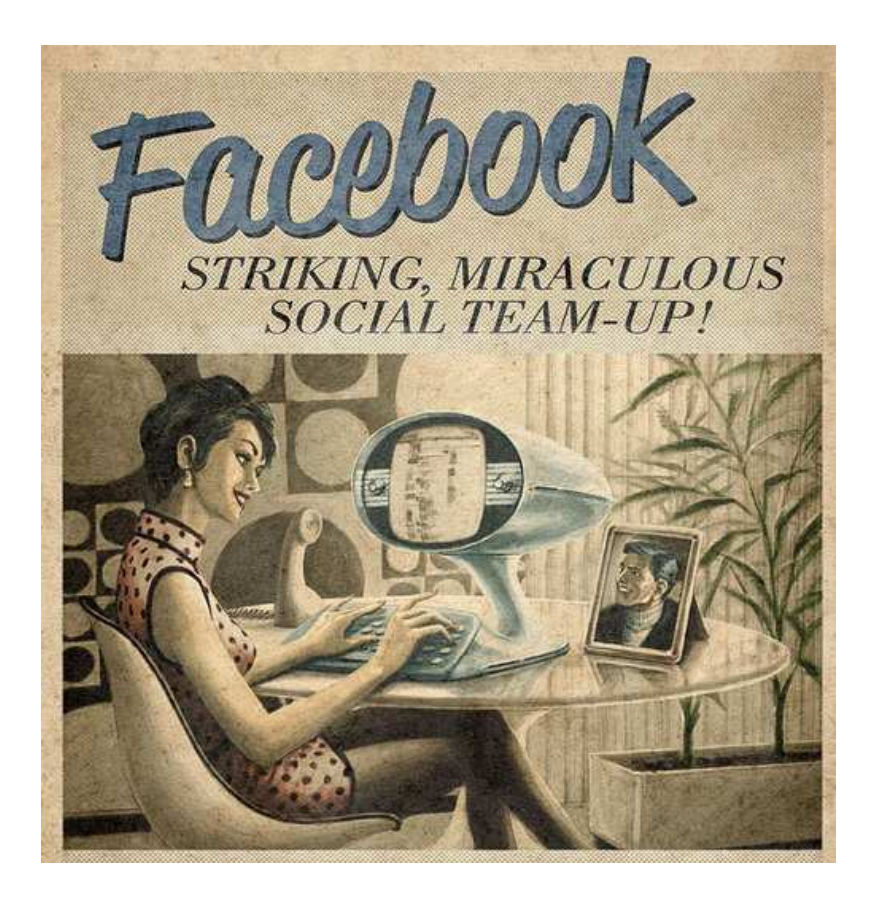

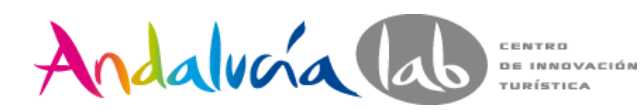

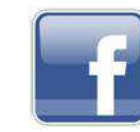

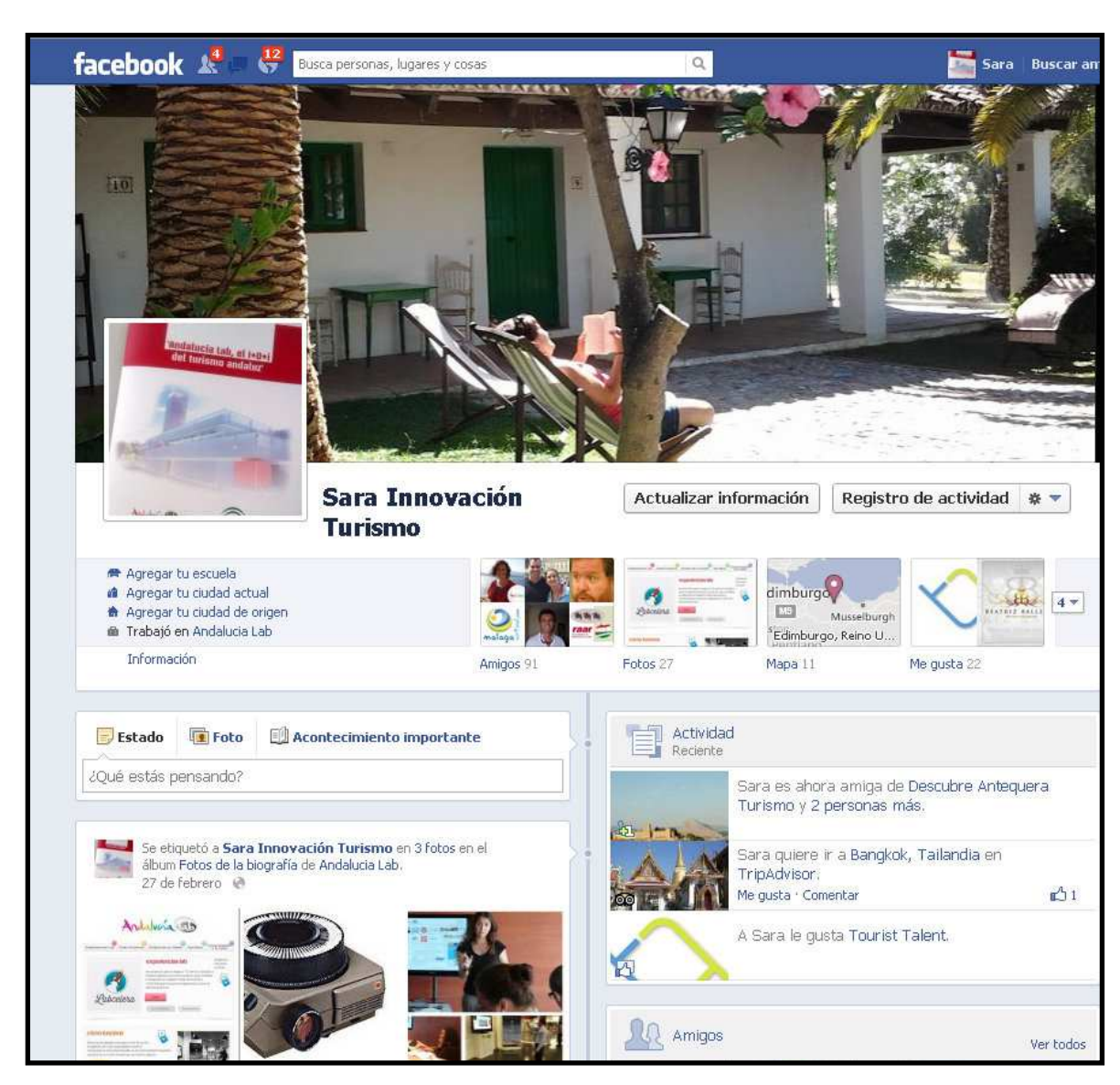

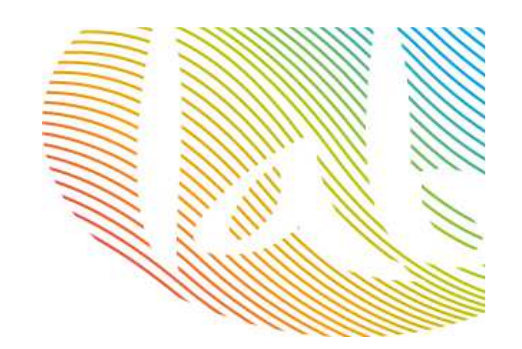

Investiga con un perfil personal antes de crear tu página de empresa.

Después se convertirá en un perfil dinamizador de tus contenidos

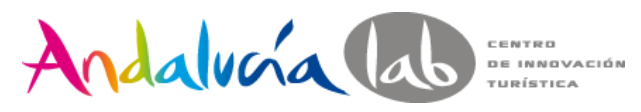

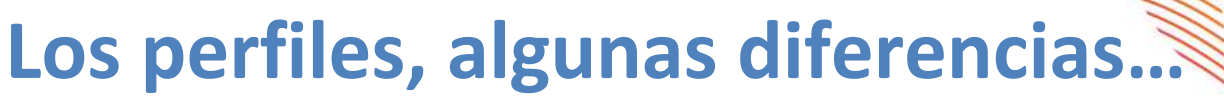

- $\bullet$  Perfil personal:
	- Representa a personas físicas
	- Búsqueda y agregación de amigos (máx 5.000 amigos)
- Perfil empresa/marca
	- Para empresas, negocios locales, marcas, etc
	- Número ilimitado de seguidores
	- Varios administradores
	- Promocionar la página
	- Personalización (logotipo botones, funcionalidades…)
	- –Múltiples administradores
	- Eventos, encuestas
	- Acceso a estadísticas–
	- Son visibles para todos

Podemos migrar de perfil a página https://www.facebook.com/pages/create.php?migrate

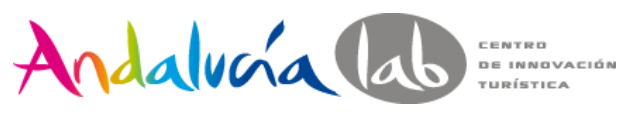

### **Crear una página**

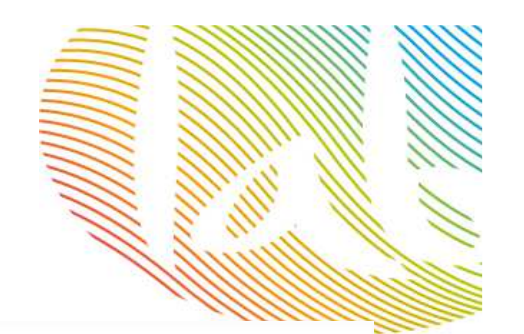

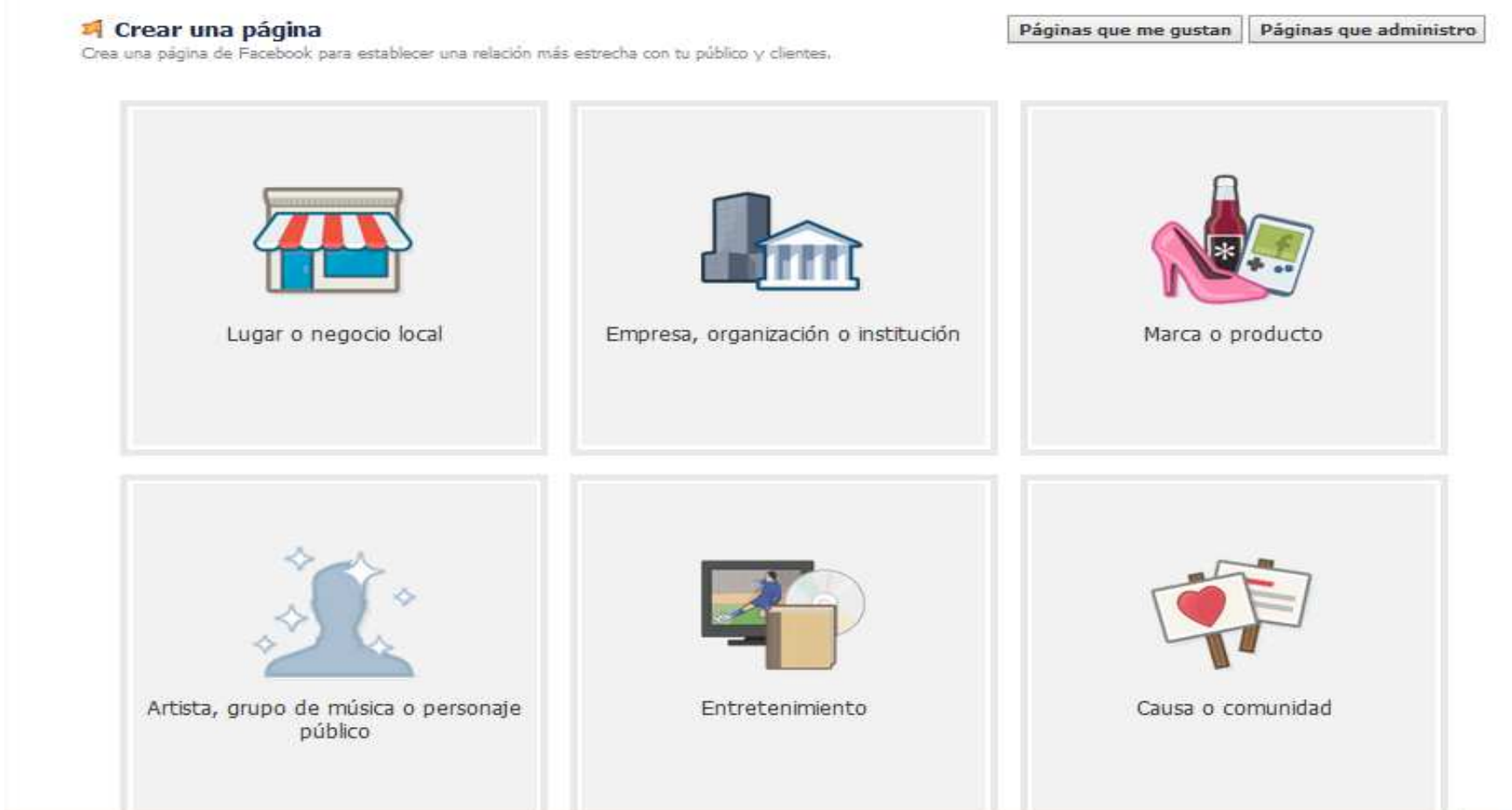

https://www.facebook.com/business/

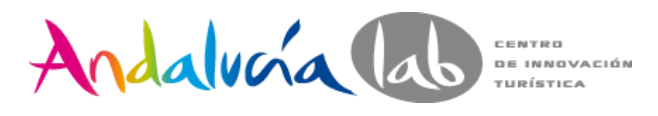

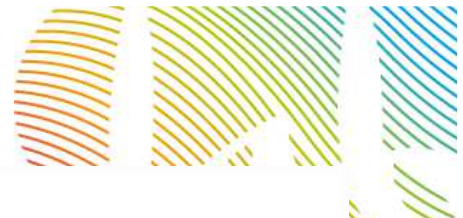

#### Andalucia Lab Información »

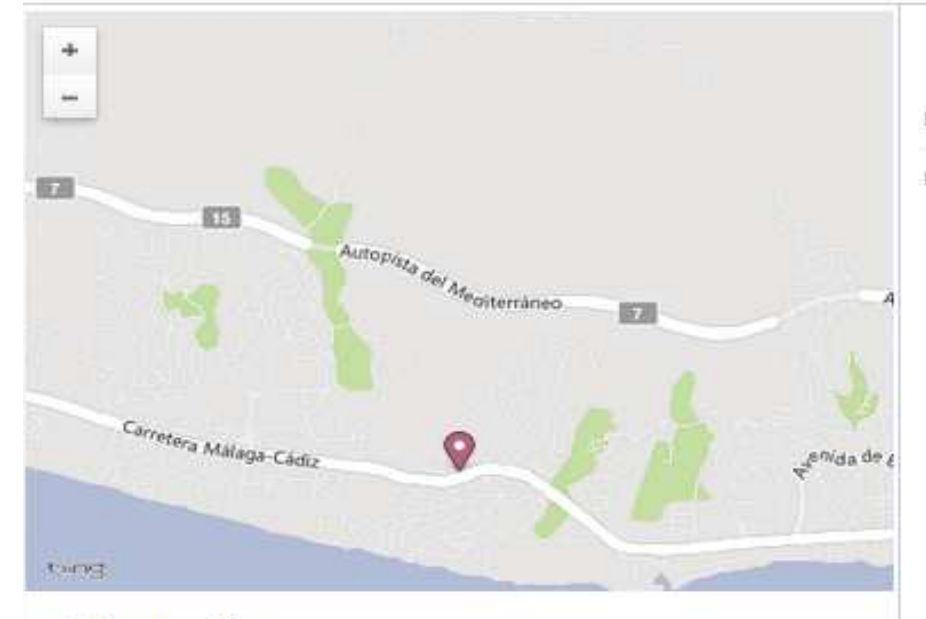

#### **Información**

Un Centro que ofrece soluciones prácticas e innovadoras a las Pymes turísticas y comerciales. Impulsado por la Consejería de Turismo y Comercio. www.andalucialab.org

#### Misión

Acercar la innovación, competitividad y accesibilidad a la empresas del turismo y sectores afines de Andalucía.

#### Descripción de la empresa

Andalucía Lab es un Centro impulsado por la Consejería de Turismo y Comercio que ofrece soluciones prácticas e innovadoras a las Pymes turísticas andaluzas y a los diversos actores que participan en dicha industria.

#### Información básica

Lanzamiento 1 de noviembre de 2009

Productos Demo Lab Experience. Demostración de las soluciones más innovadoras. al servicio del profesional del sector turístico. http://www.andalucialab.org/sections/demo/inicio

> Entre nuestras instalaciones, disponemos de un espacio Coworking, Salas de Reuniones, Aulas de Formación, Salón de Actos, Zonas Expositivas y distintas infraestructuras que ponemos a disposición de emprendedores y profesionales del sector turítisco y/o comercial http://www.andalucialab.org/instalaciones /instalaciones-andalucia-lab/

Entumano. Una plataforma diseñada para que los usuarios

(informadores turísticos, profesionales, propietarios de establecimientos) puedan gestionar de forma fácil y sencilla una quía turística para móviles. http://www.entumano.es/

Servicio Gatho. Facilita al empresario hotelero andaluz su presencia y gestión en seis de las principales Agencias de Viaje Online, mediante una Plataforma de Gestión Comercial y un servicio personalizado. www.gatho.es

Roomore. Herramienta que le permite monitorizar la reputación on-line de su empresa, y optimizar su presencia en

#### **Rellenar con la máxima información posible, daremos mejor imagen a nuestros clientes**

#### **Facebook para empresas**DE INNOVACIÓN

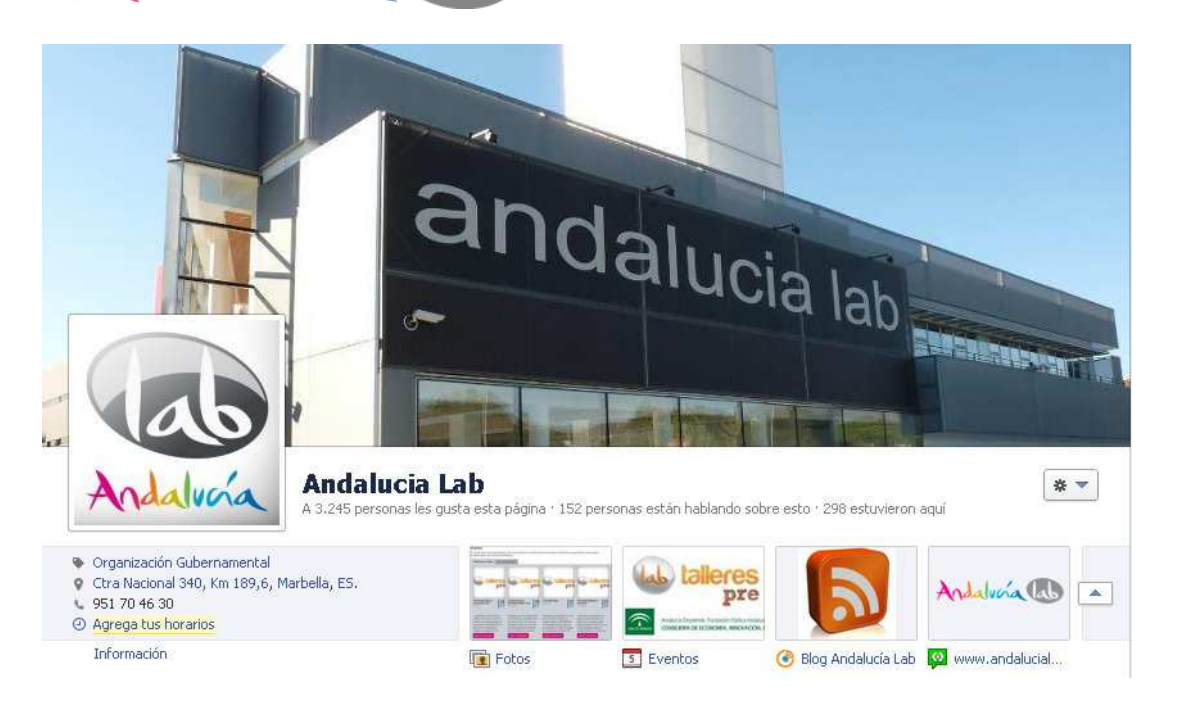

CENTRO

 $r = 6$ 

Andalucía lab

Crea una página de empresa o migra tu página https://www.facebook.com/pages/create.php?migrate

http://www.facebook.com/business/

Ajusta tu perfil a lo que buscan tus clientes / marca

- -Incluye el máximo de información sobre tu empresa
- -Adapta tu imagen corporativa (logotipo)
- Consigue una dirección web personalizada para tu página en facebook.com/username **www.facebook.com/andalucialab**

Periodicidad: 3-5 post semanales ¡PROGRÁMALOS! (carrousel de posts)

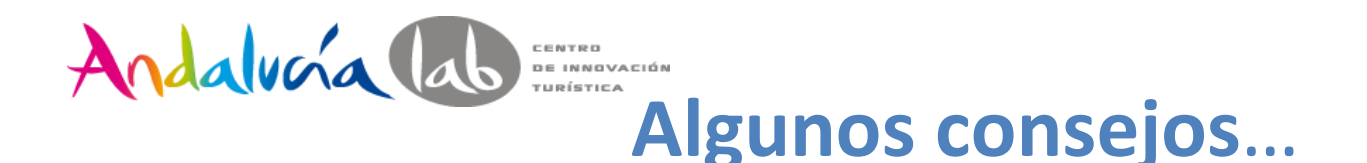

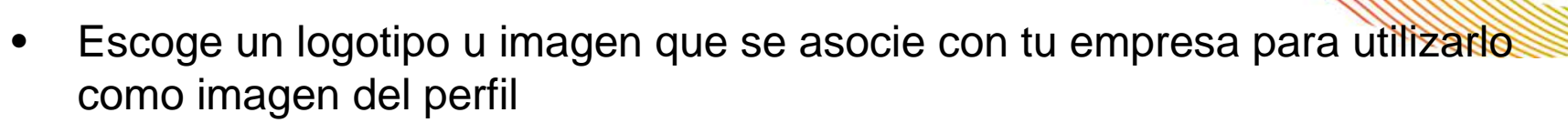

- • Escribir una frase sobre nuestra empresa para que sepan a que nos dedicamos
- • Definir una dirección web fácil de recordar, para utilizarla en nuestro material de marketing
- Utilizar una foto de portada que represente nuestra marca y muestre  $\bullet$ nuestro producto o servicio. Es lo primero que ven los usuarios.

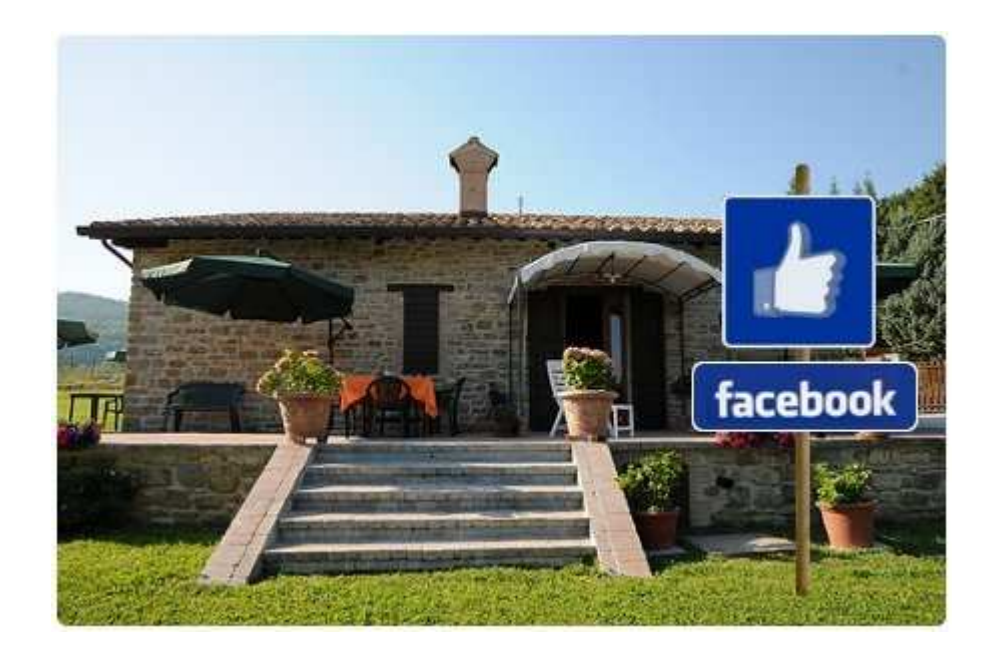

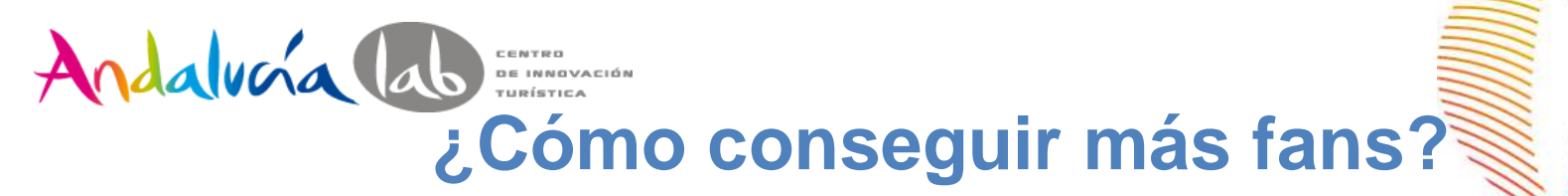

- • **"Crear audiencia" del panel de administración. No olvides invitar a tus amigos a hacer clic en "Me gusta" en tu página.**
- • **Haz clic en "Invitar a los contactos de correo electrónico" para subir tu lista de direcciones de correo y enviar un mensaje a tus contactos para pedirles que hagan clic en "Me gusta" en tu página.**

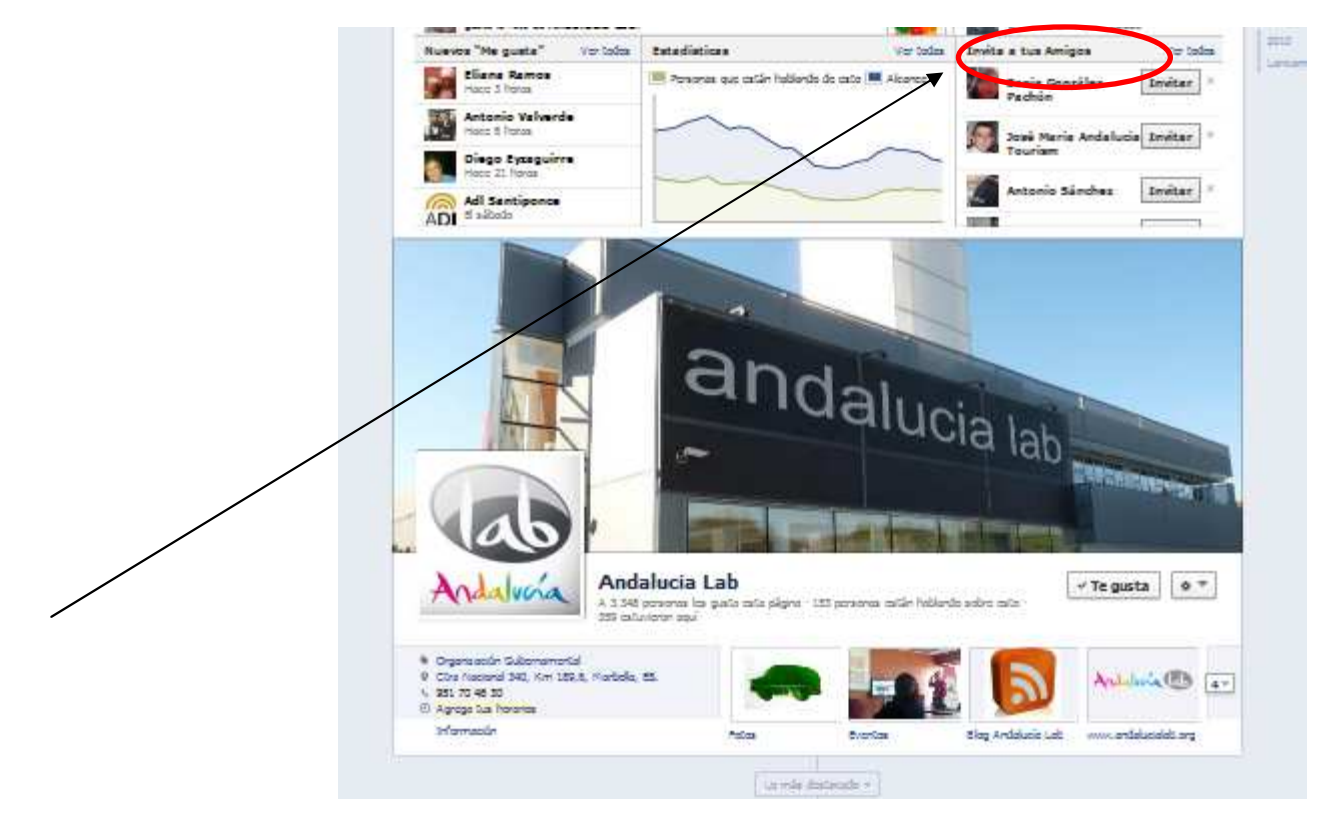

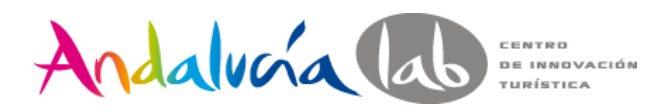

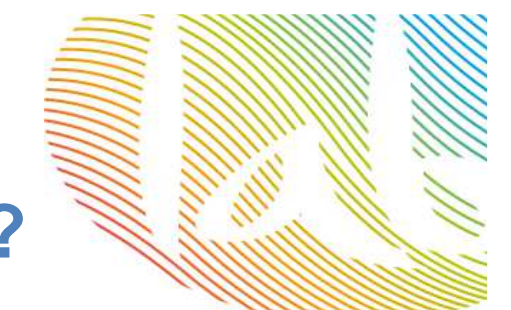

# **¿Cómo conseguir más fans?**

• Incluye la dirección web de tu página de Facebook en todos tus documentos de marketing (tarjetas de visita, recibos de compra, correos electrónicos, rótulos)

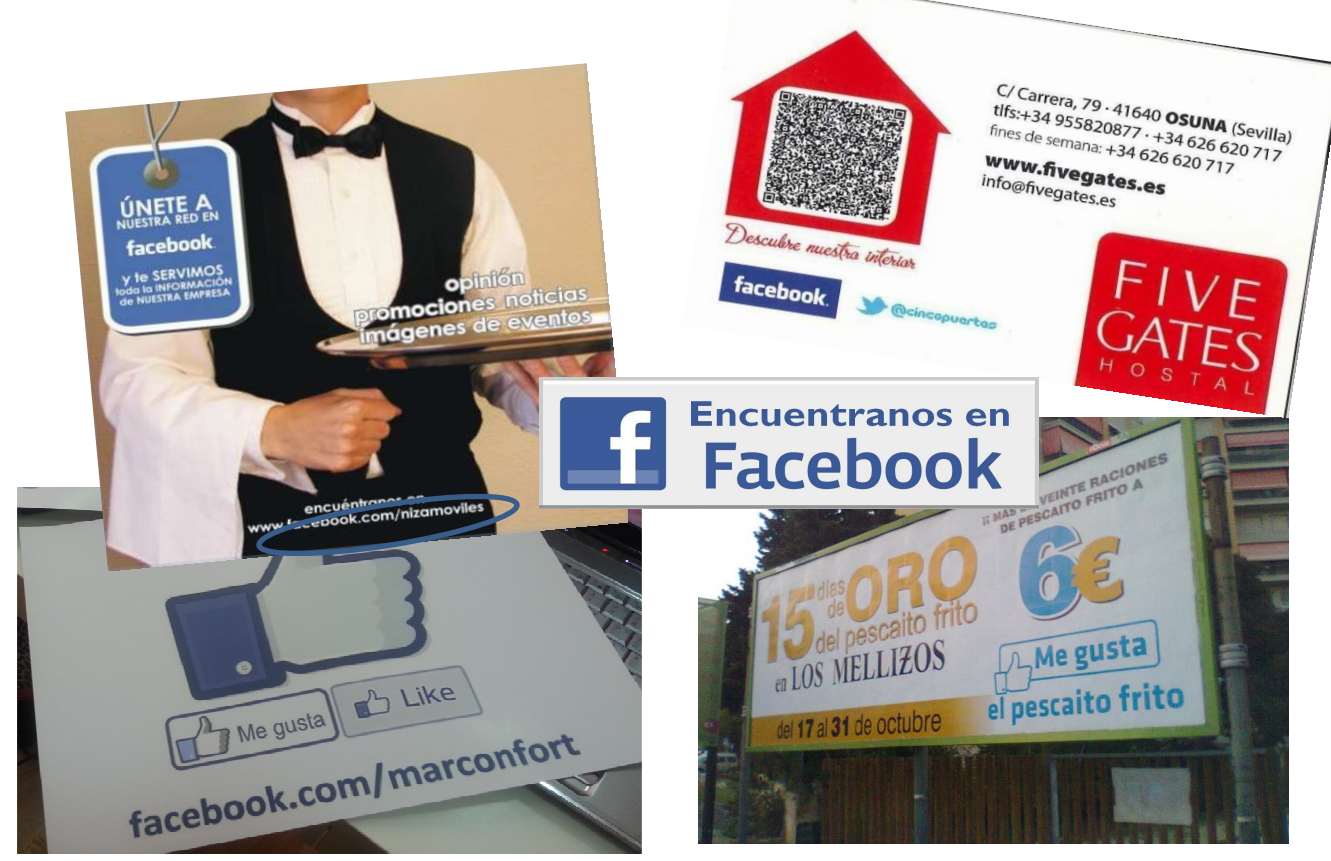

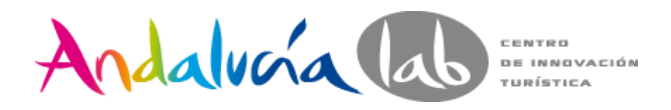

### **¿Qué tener en cuenta con respecto a las imágenes?**

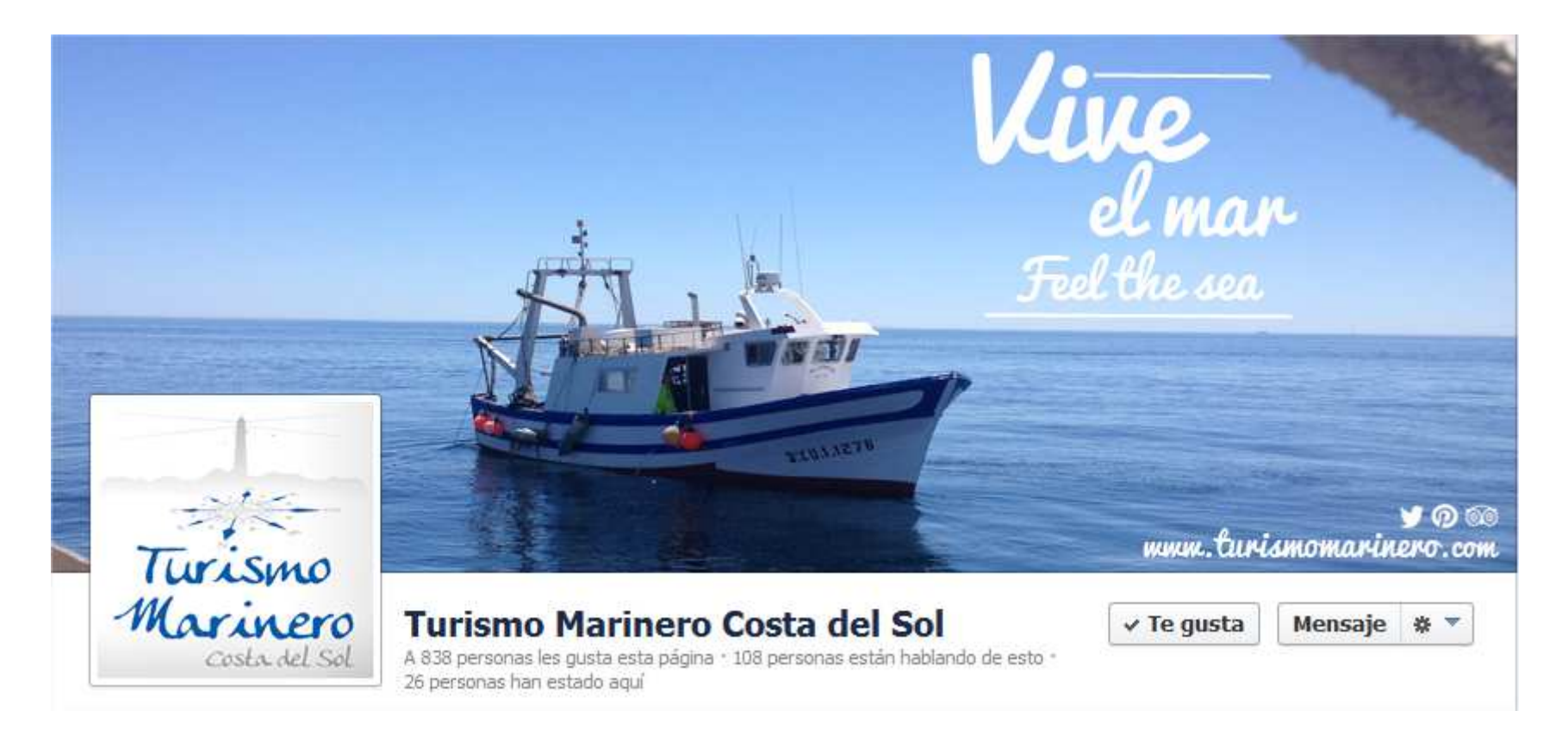

Personalizar nuestras imágenes, frases, slogan

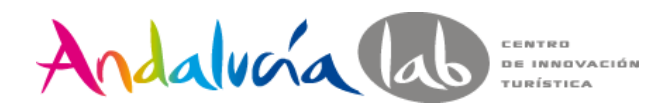

### **¿Qué tener en cuenta con respecto a las imágenes?**

- П **Personaliza tus imágenes con tu logo/marca**
- **Incorpora y cuida los pies de tus fotos. Pueden traerte visitas y posibles clientes interesados**

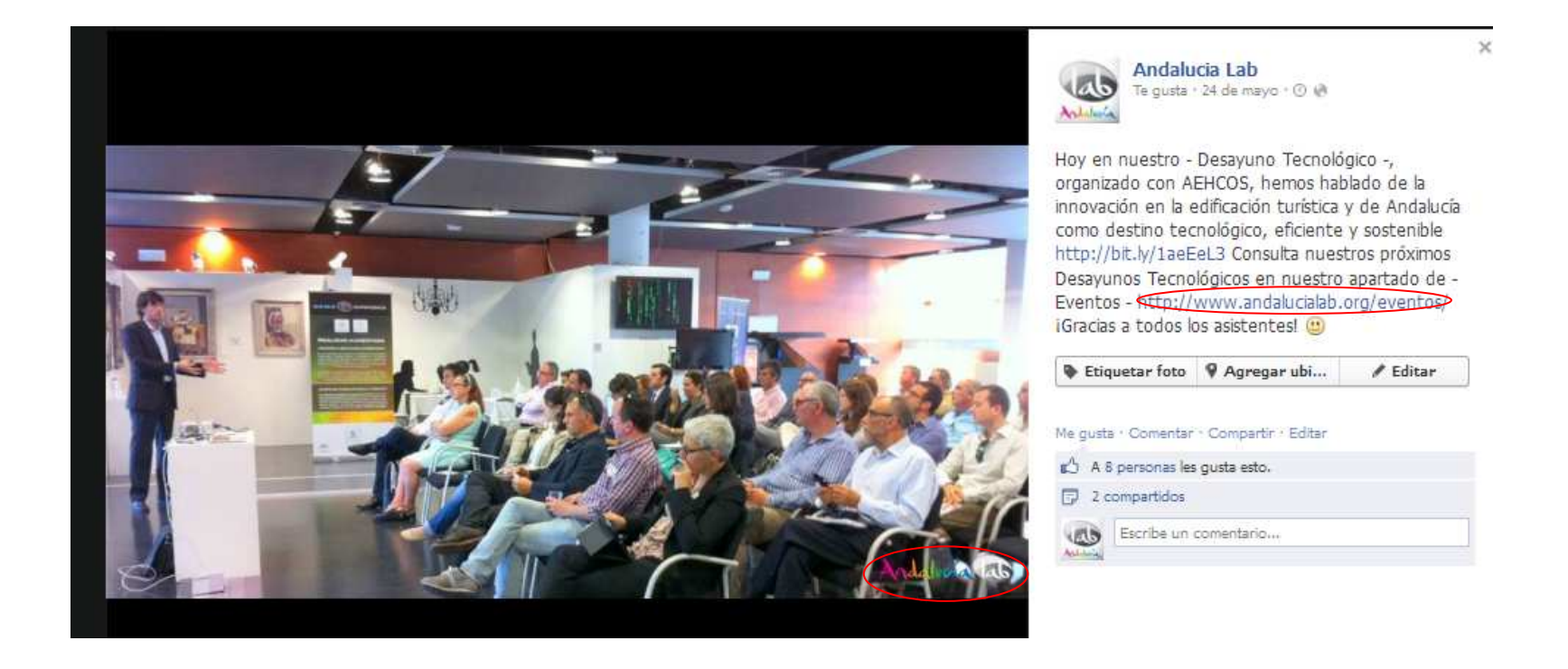

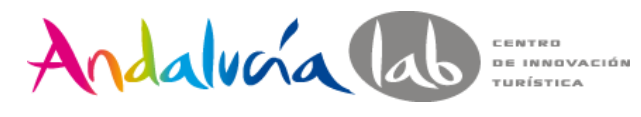

### **Los contenidos**

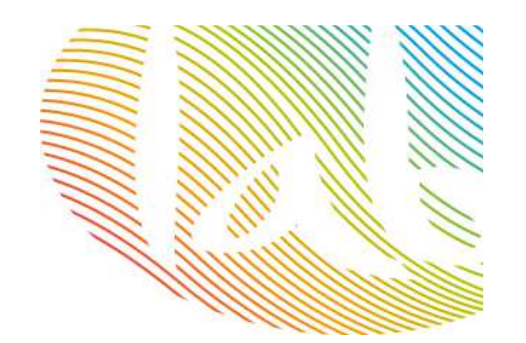

**Las publicaciones con éxito…**

- $\bullet$  **Cortas:** las publicaciones de entre 100 y 250 caracteres consiguen de media un 60% más de interacción en forma de clics en "Me gusta", comentarios y veces que se comparten
- $\bullet$  **Visuales:** los álbumes de fotos, las imágenes y los vídeos obtienen un 180%, un 120% y un 100% más de implicación respectivamente
- • **Optimizadas:** las estadísticas de las páginas te ayudan a saber, por ejemplo, a qué horas interactúan más los usuarios con tu contenido para que puedas publicar durante esas horas

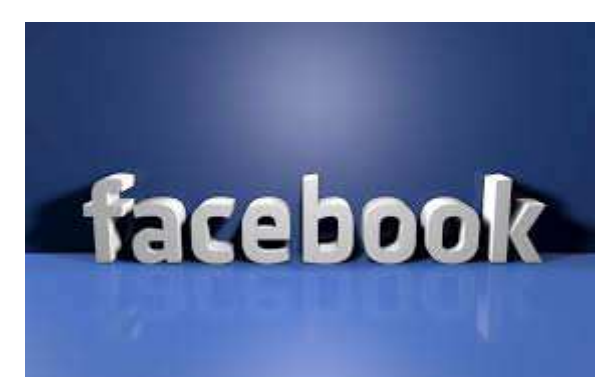

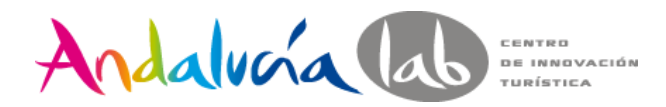

### Genera contenido viral, que provoque muchos **"Me gusta"**

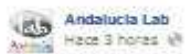

iBuenos días! Hoy que se celebra el Día Internacional de la Diversión en el Trabajo os dejamos un vídeo. Aprender, evolucionar, compartir...todo crea clima. http://bit.ly/Xpzz8P. La sonrisa es todo un motor para conectar! ;-) http://bit.ly /cpbal

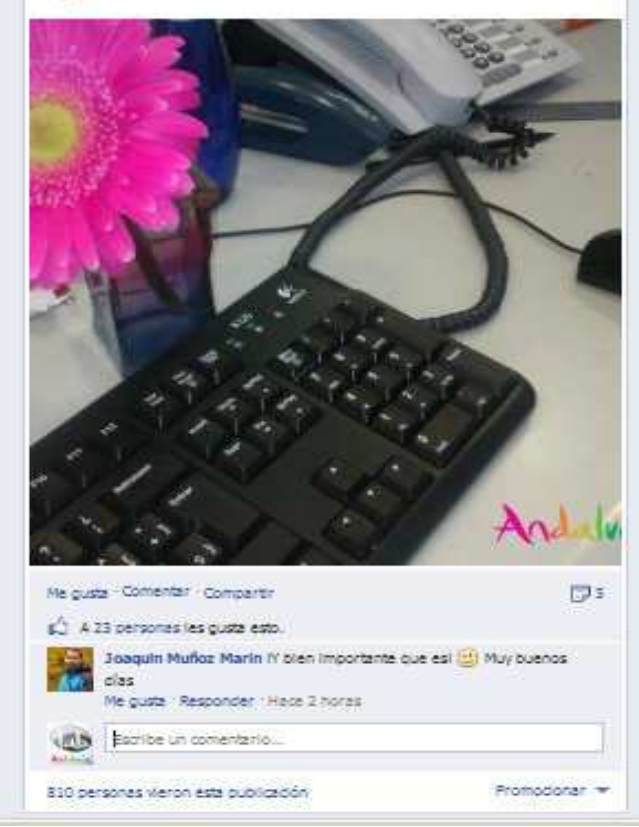

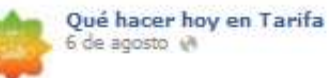

Buenos días a todos! Qué buena sensación levantarse, abrir la ventana, preparar un café y disfrutarlo mirando el Estrecho...

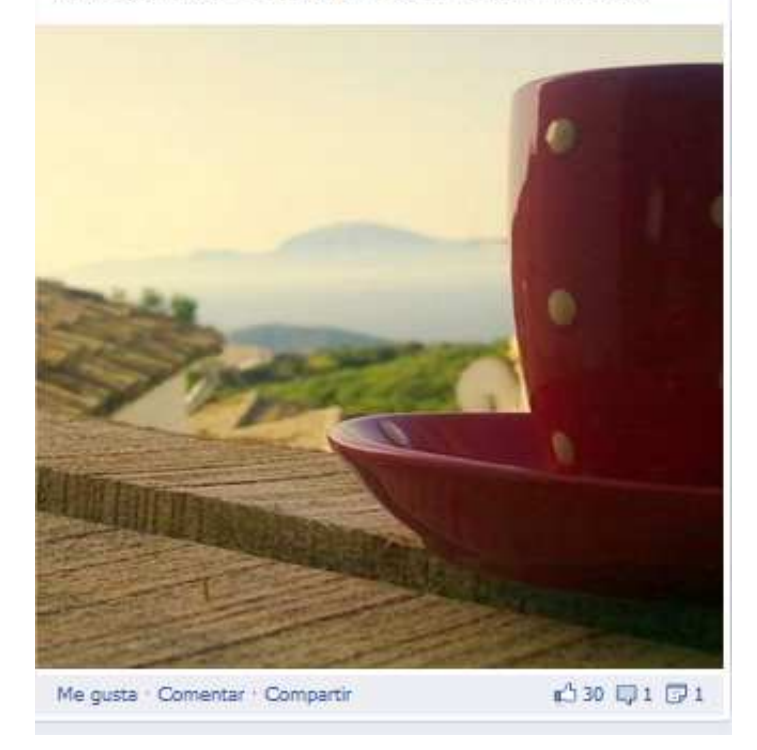

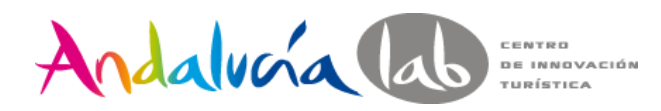

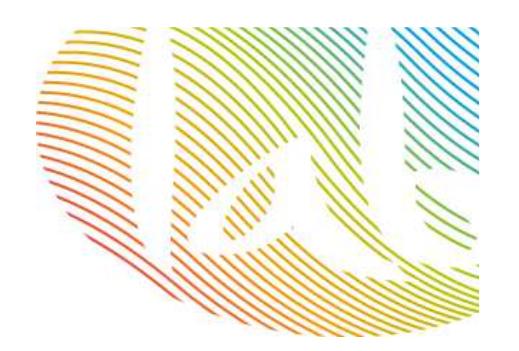

# **Utiliza los Hashtag**

- • Con los hashtags, los temas que menciones en las publicaciones de tu biografía o de tu página se convertirán en enlaces sobre los que se podráhacer clic, y así tus amigos o los seguidores de tu página podrán ver publicaciones relacionadas con los temas que les interesen
- Crea el de tu propia marca #AndaluciaLab
- $\bullet$  Incluye hashtags relacionados con la temática

#### **No olvides acortar los enlaces**

https://bitly.com/

#### **Etiquetar a otras empresas o usuarios@AndaluciaLab**

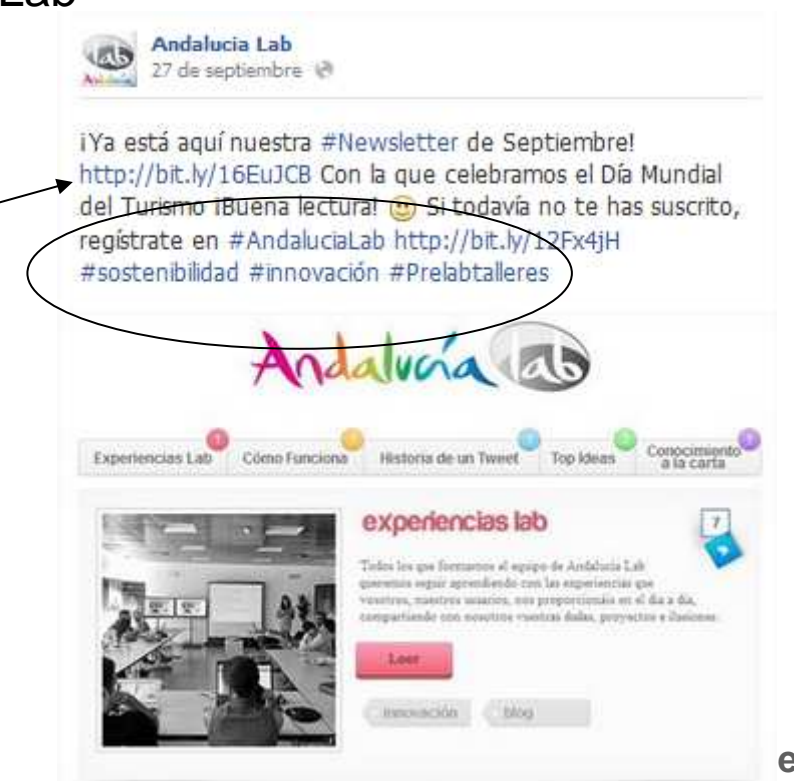

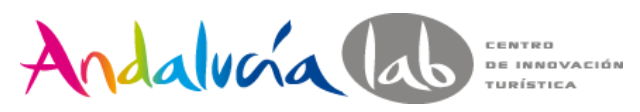

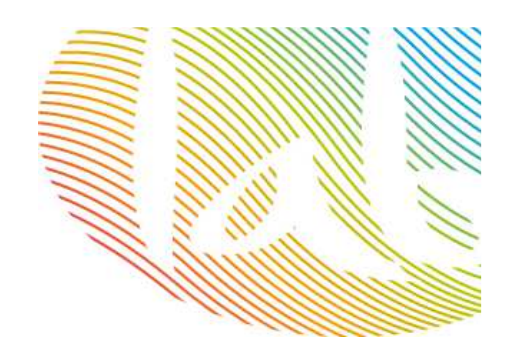

# **Programa tus publicaciones**

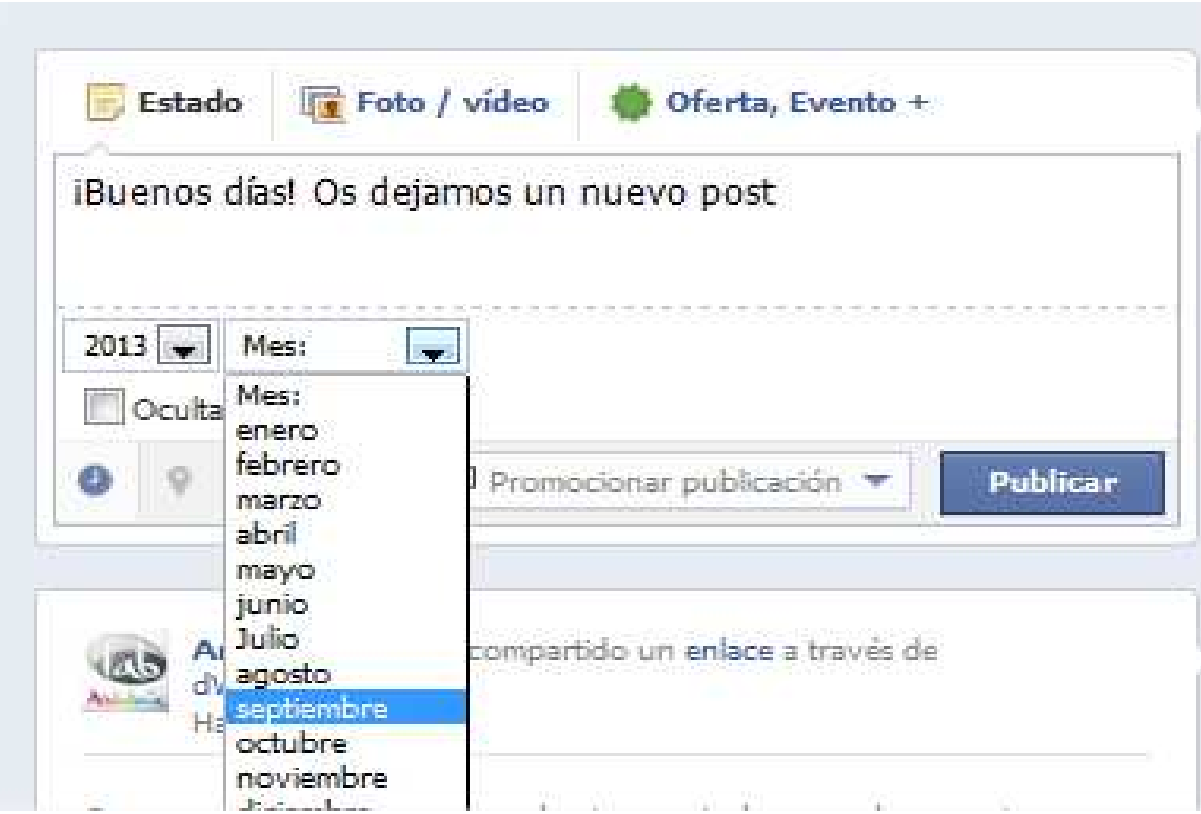

Mejor organización Mejor manejo del tiempoFlexibilidadCalidad en los contenidos

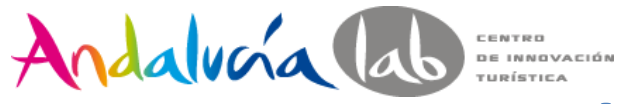

# **Algunos consejos…**

- Escribe con periodicidad, que sepan que estamos ahí, conversa, pregunta <del>y</del> comparte
- Difunde actividades de tu zona (ejemplo: algún evento próximo, ruta por visitar, museo)
- Crea un calendario para programar qué vas a publicar y cuándo.
- Utiliza imágenes y vídeos, con más interacción.
- Haz preguntas a tus seguidores, fomenta la participación.
- Incluye tus eventos.
- Crea álbumes de fotos que muestren tus productos, día a día…
- Ofertas y descuentos.

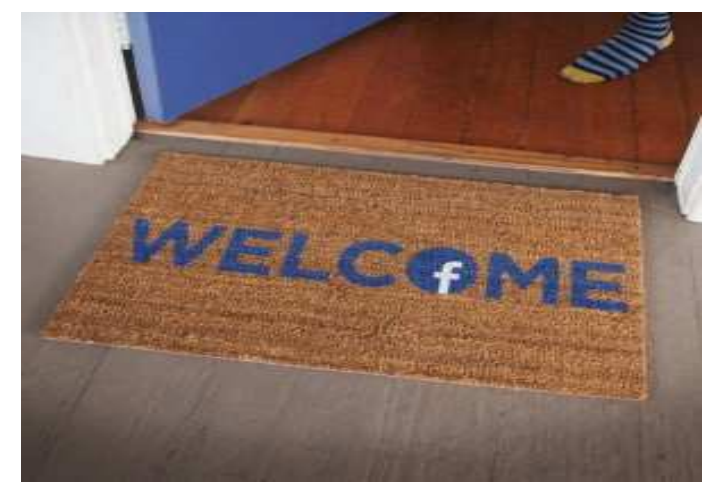

# **Medir los resultados**

- $\bullet$ Las estadísticas nos permiten ver la evolución de nuestra página, la participación de los fans, que contenidos se comparten más…
- Analizamos los datos demográficos, por edad, sexo, país, ciudad, idioma $\bullet$

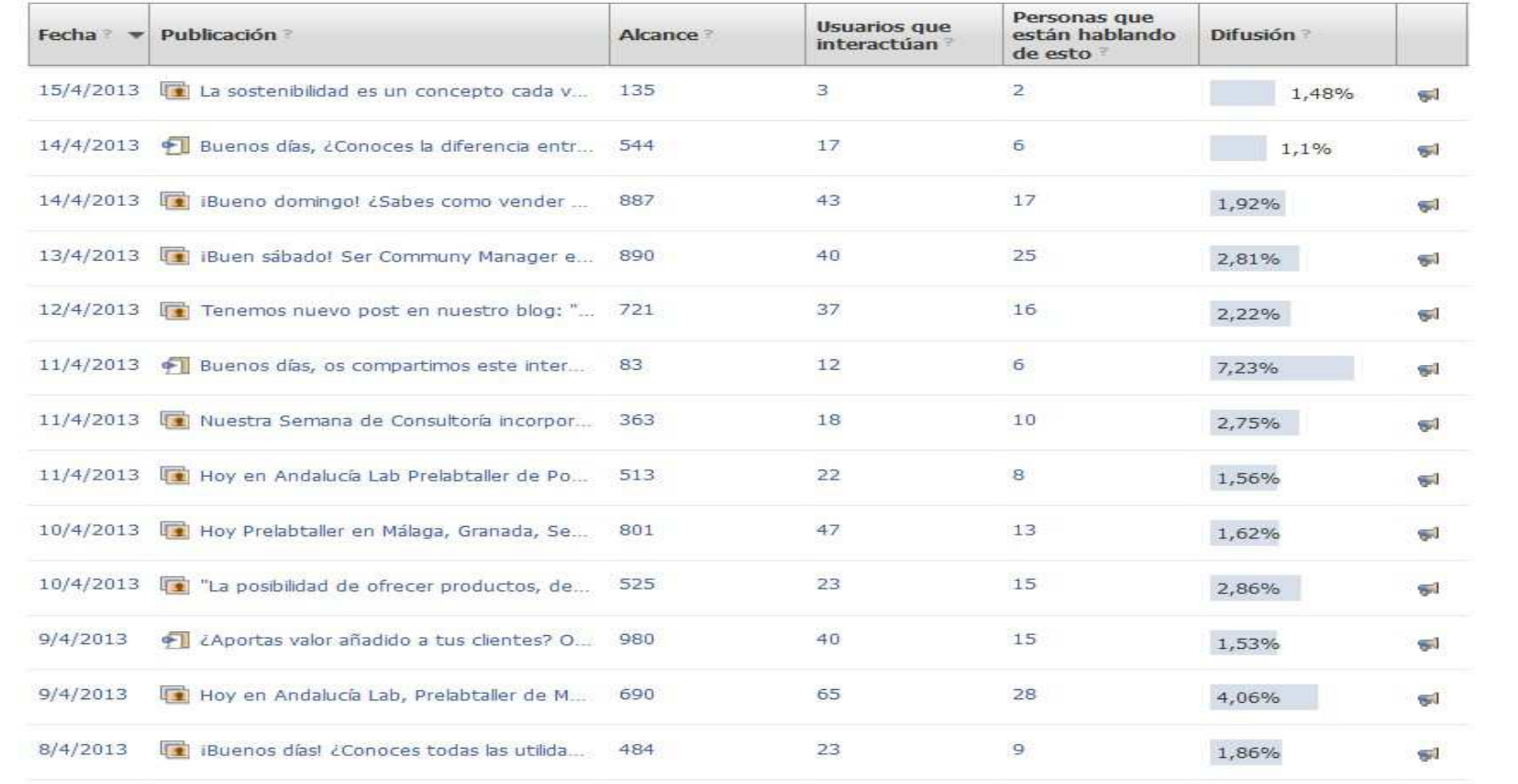

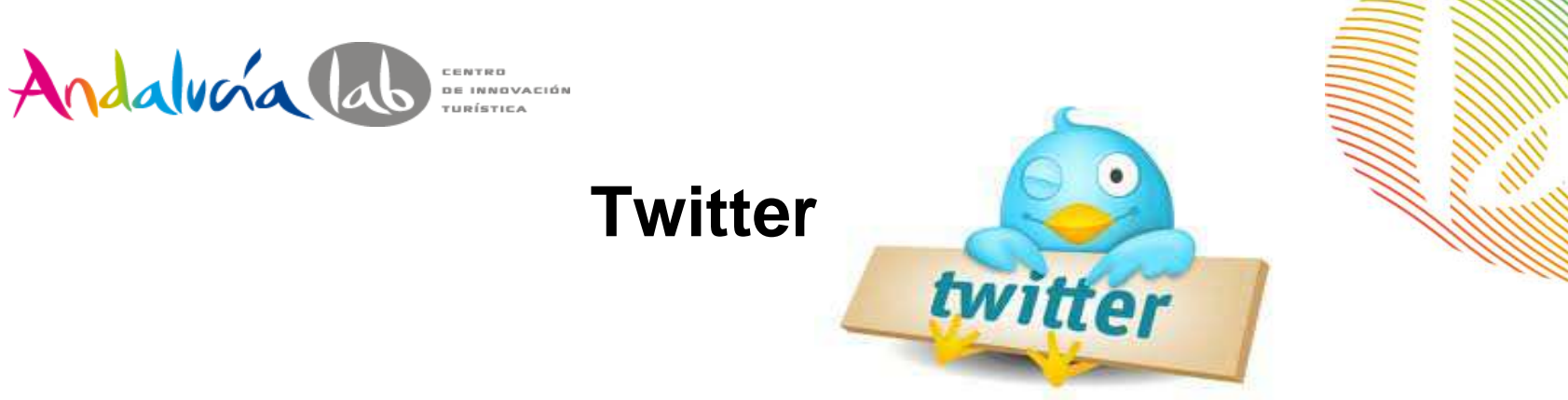

- •Es una red social basada en el microblogging
- $\bullet$  Su actividad consiste en la emisión y recepción de tweets (mensajes cortos con un máximo de 140 caracteres
- • Los mensajes son públicos, aunque también podemos enviar mensajes privados a los usuarios.
- • Los tweets pueden contener: textos, enlaces, imágenes y otros elementos característicos de twitter

**Twitter es una gran herramienta de marketing online Nos ayuda a fortalecer nuestra marca, fidelizar clientes,Compartir información relevante, interactuar, buscar contenido de interés…**

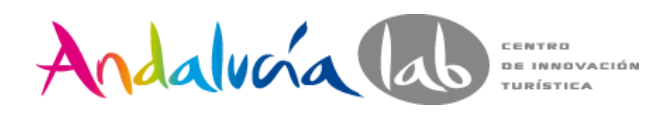

# **Twitter**

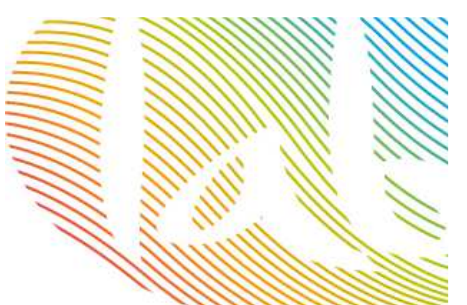

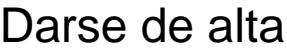

- Nombre completo
- Correo electrónico
- Nombre de usuario
- Este nick aparecerá en Twittercomo **@nombredeusuario**)Con este usuario, podrán Localizarnos y mencionarnos otros usuarios

Tenemos un máx de 15 caracteres

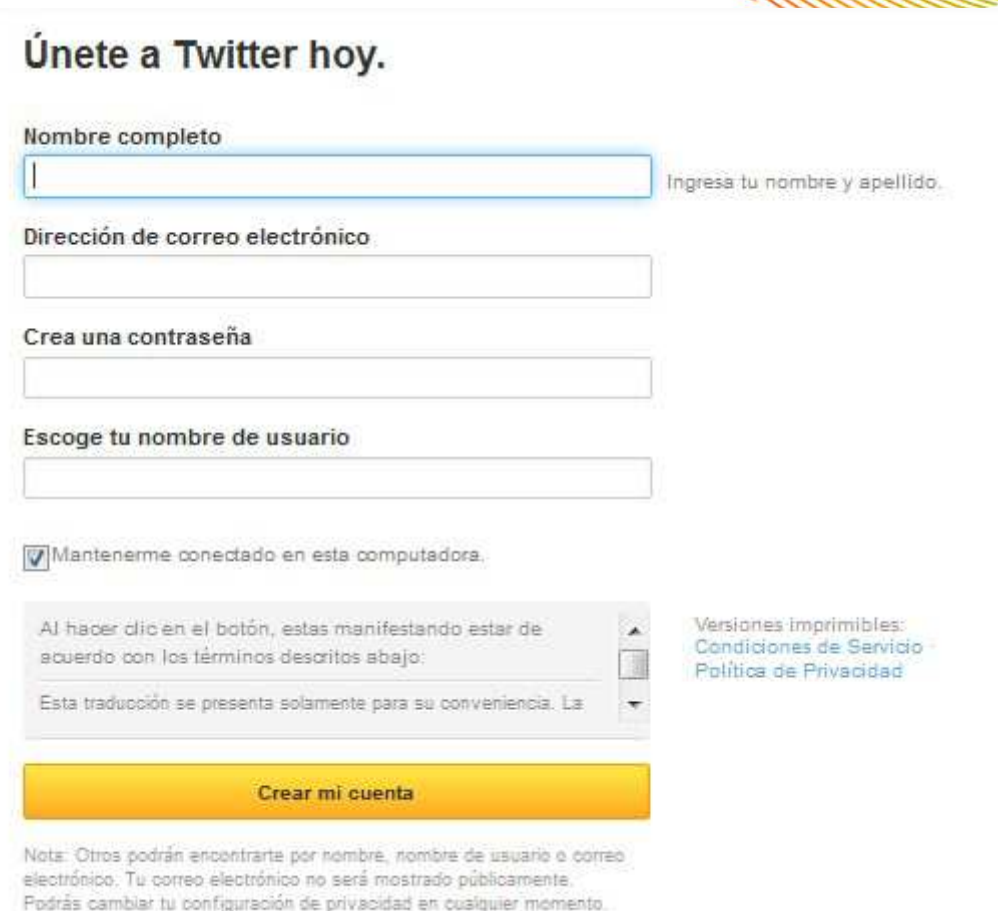

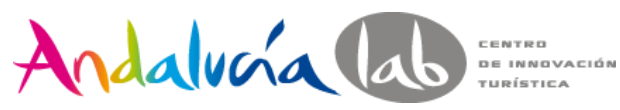

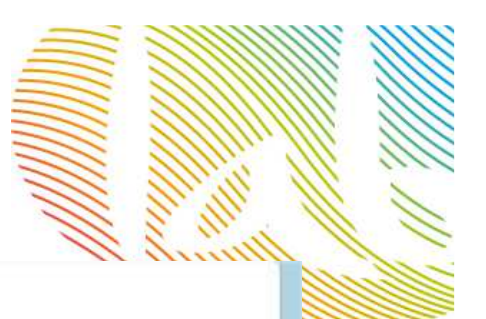

weets

• Timeline (TL) es Donde aparecen las publicacionesque hacemos y las de nuestros seguidores

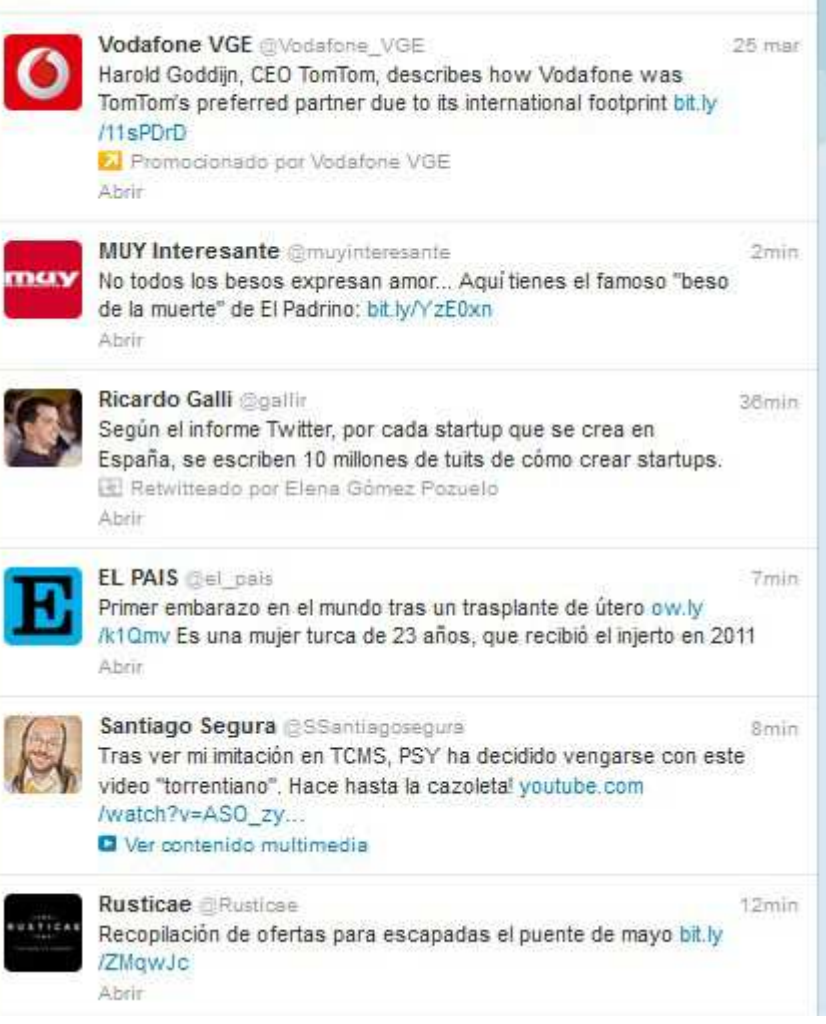

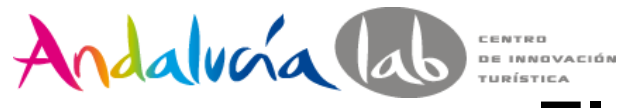

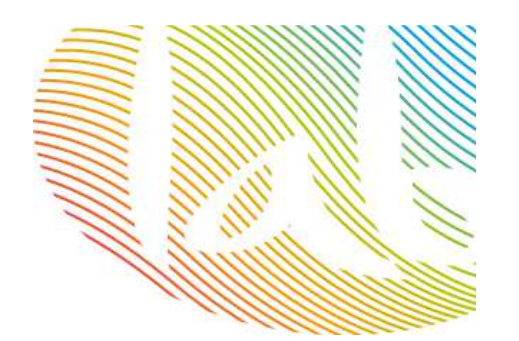

Following/Siguiendo: personas a las que hemos decidido seguirFollowers/Seguidores: usuarios de Twitter que nos siguen

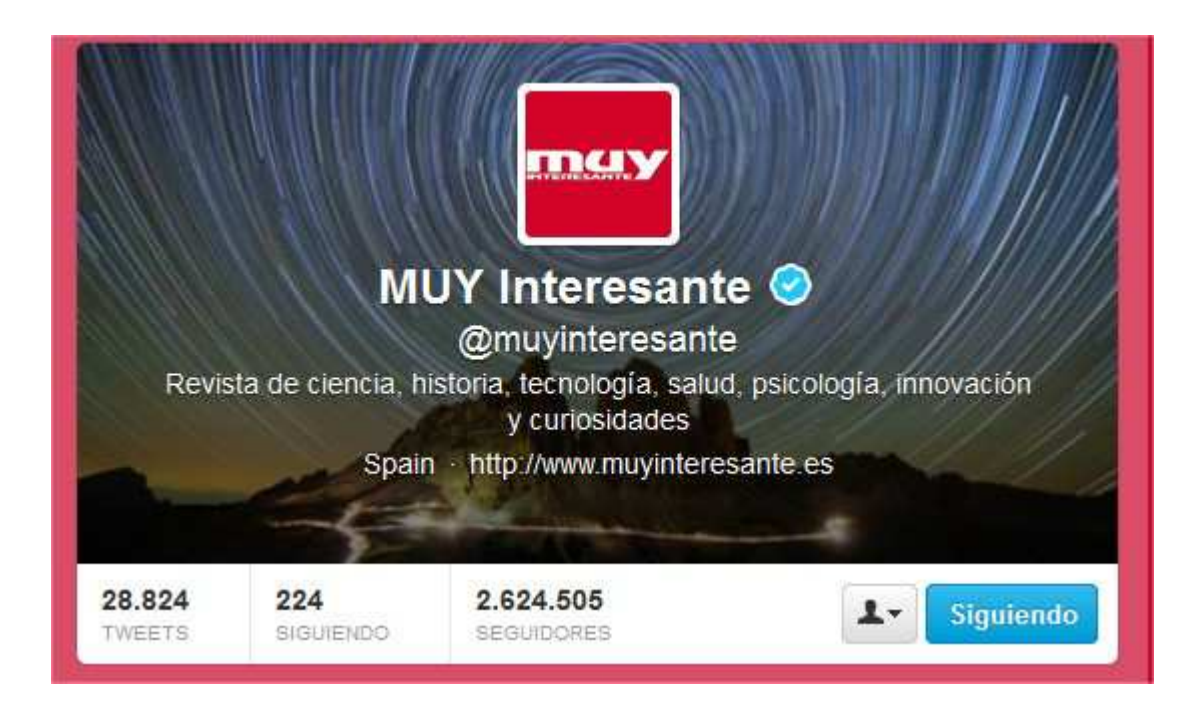

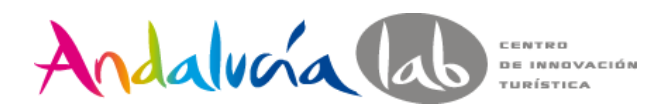

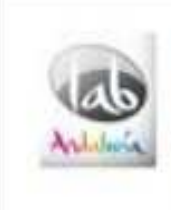

Innovación y Turismo @andalucialab 2 mar ¡Buenos días!¿Sin planes para el fin de semana? bit.ly/YzcDxC vía @ocioon uno de los proyectos #emprendedores de #AndaluciaLab Abrir

**Elementos de Twitter**

- • **Tweet:** Cada uno de los mensajes cortos (máx 140 caracteres) que los usuarios envían a través de Twitter
- •**Menciones:** Es un tweet en el que incluímos el nombre de otro usuario
- • **Reply.** Es una respuesta a otro usuario. Incluimos el nombre del usuario al principio del tweet**: @**andalucialab gracias por el curso

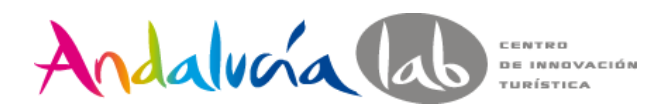

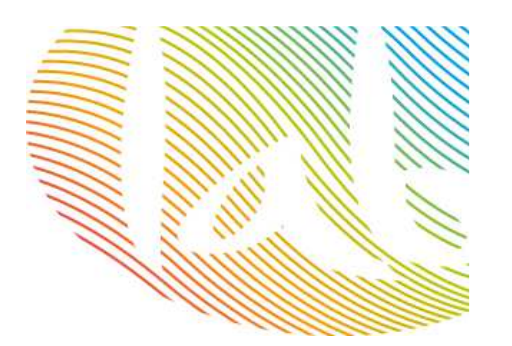

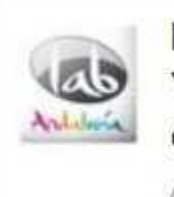

**Innovación y Turismo** @andalucialab 5 mar Y además hay que medirla RT @iremana: Ninguna marca puede existir sin una reputación asociada #marcapersonal #prelabtalleres Abrir

• ReTweets o RT: Es un tweet de otro usuario que decidimos compartir en nuestro perfil

- Directos. Cuando pulsamos directamente en el botón retwittear del tweet

- Indirectos. Copiando el contenido y pegándolo en un tweet nuevo. Al comenzar tendremos que añadir RT + @usuariofuente. Podemos incluir un comentario antes del RT, para valorar el contenido

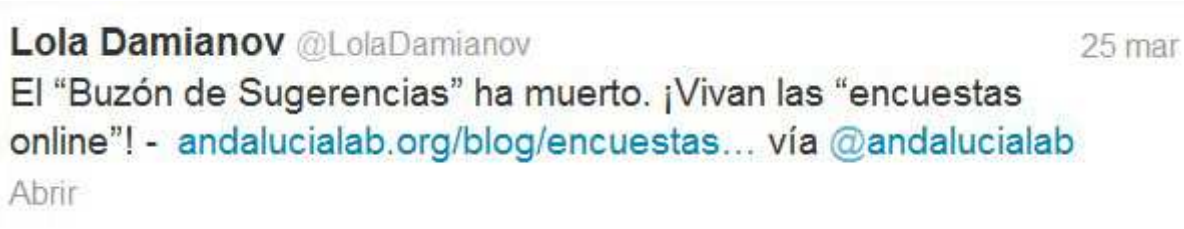

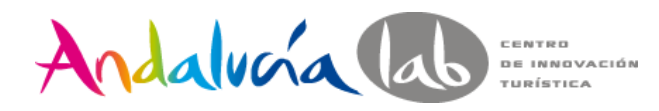

 $\bullet$  Mensajes directos (DM). Son mensajes privados que sólo podemos enviar a los usuarios que nos siguen. Tienen un máx de 140 caracteres

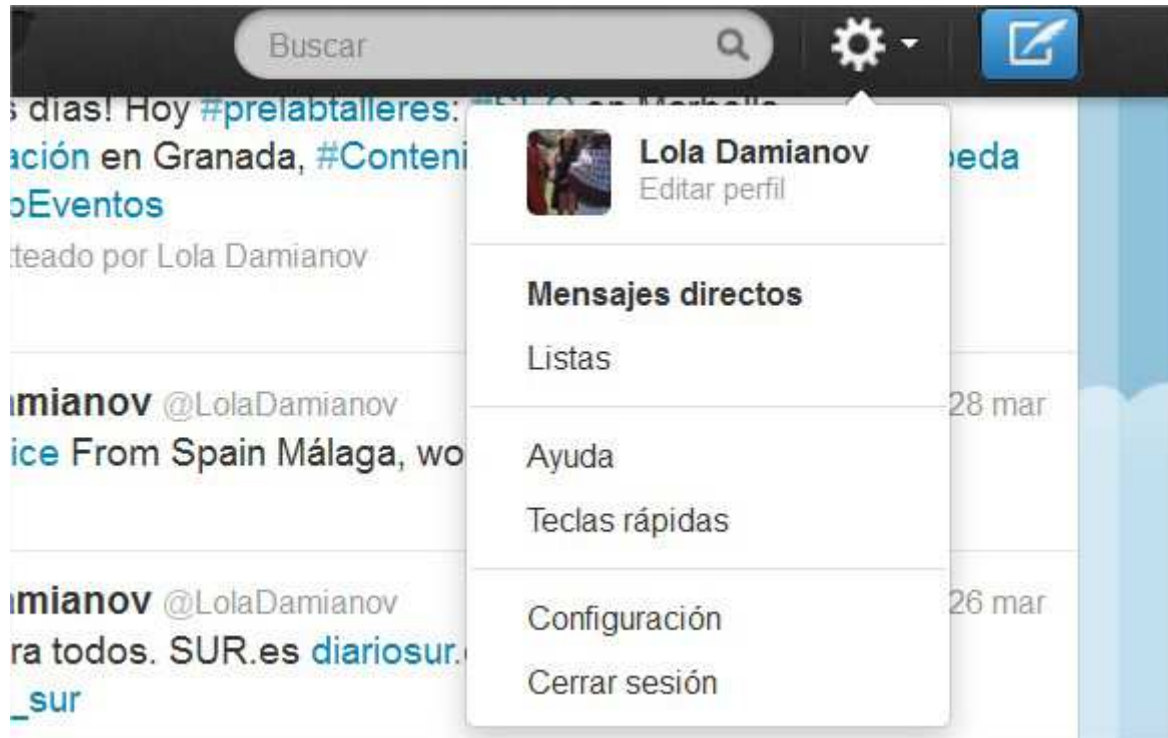

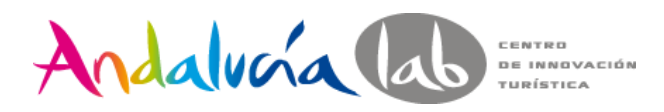

#### En cada tweet podemos encontrar los siguientes elementos

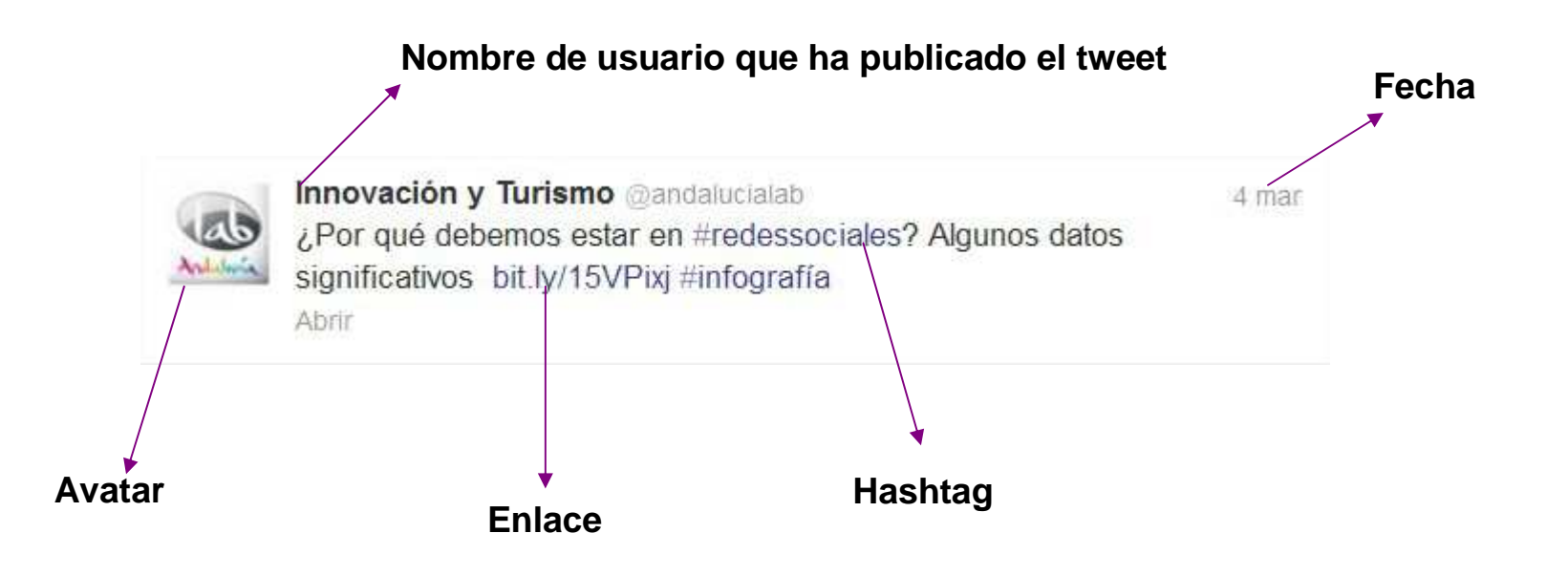

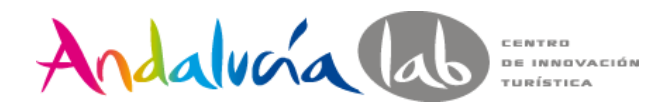

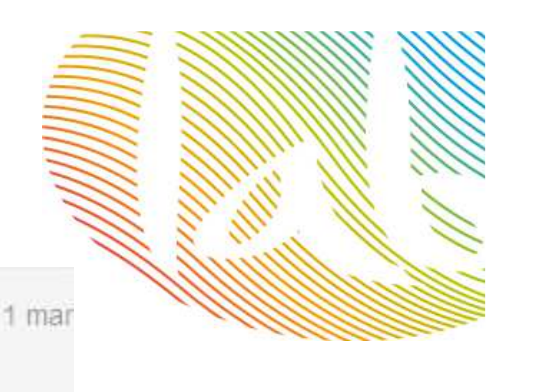

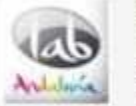

Innovación y Turismo @andalucialab Influye Internet al elegir destino? bit.ly/XSzyXt vía @andalucianet Entonces es hora de emprender en digital bit.ly/15Jjzzm

#### La Ver contenido multimedia

← Responder | t1 Retwittear ★ Favorito ••• Más

Innovación y Turismo **Candalucialab** 1 mar Influye Internet al elegir destino? bit.ly/XSzyXt vía @andalucianet Entonces es hora de emprender en digital bit.ly/15Jjzzm D Ocultar contenido multimedia ← Responder to Retwittear ★ Favorito ... Más

#### La Pasión llega a Andalucía

Ya en época de cuaresma y con resaca de carnavales, tímidamente se percibe el olor a incienso por las calles, la Semana Santa va está aquit Momento de expectativas para el sector turístico andaluz que espera como agua de mayo que la Semana Santa de Andalucía actúe como reclamo para atraer turistas hacia nuestro destino y obtener buenos resultados. Por eso, es interesante, antes de mirar hacia el futuro inmimente que nos espera, echar la mirada atrás para conocer los datos del 2012 y así poder prepararnos mejor para afrontar esta Semana Santa 2013. De los datos extraídos de nuestros compañeros de.

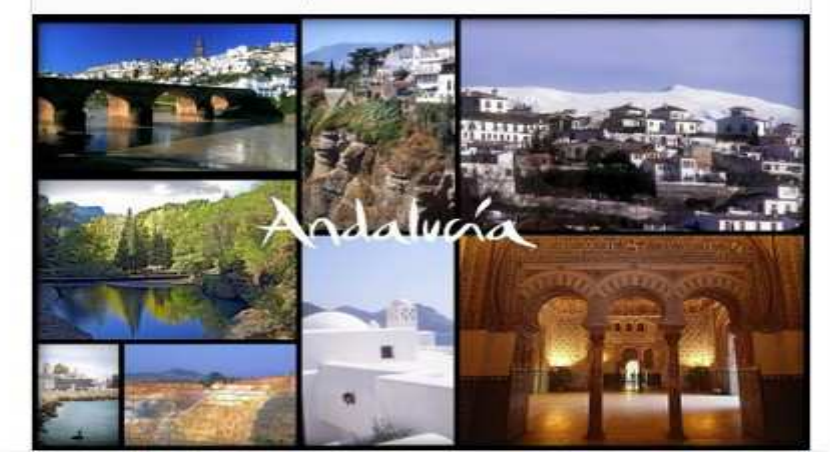

#### **Citamos la fuente**

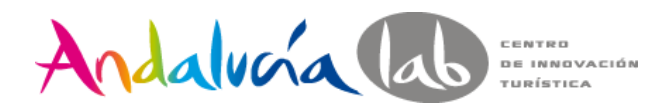

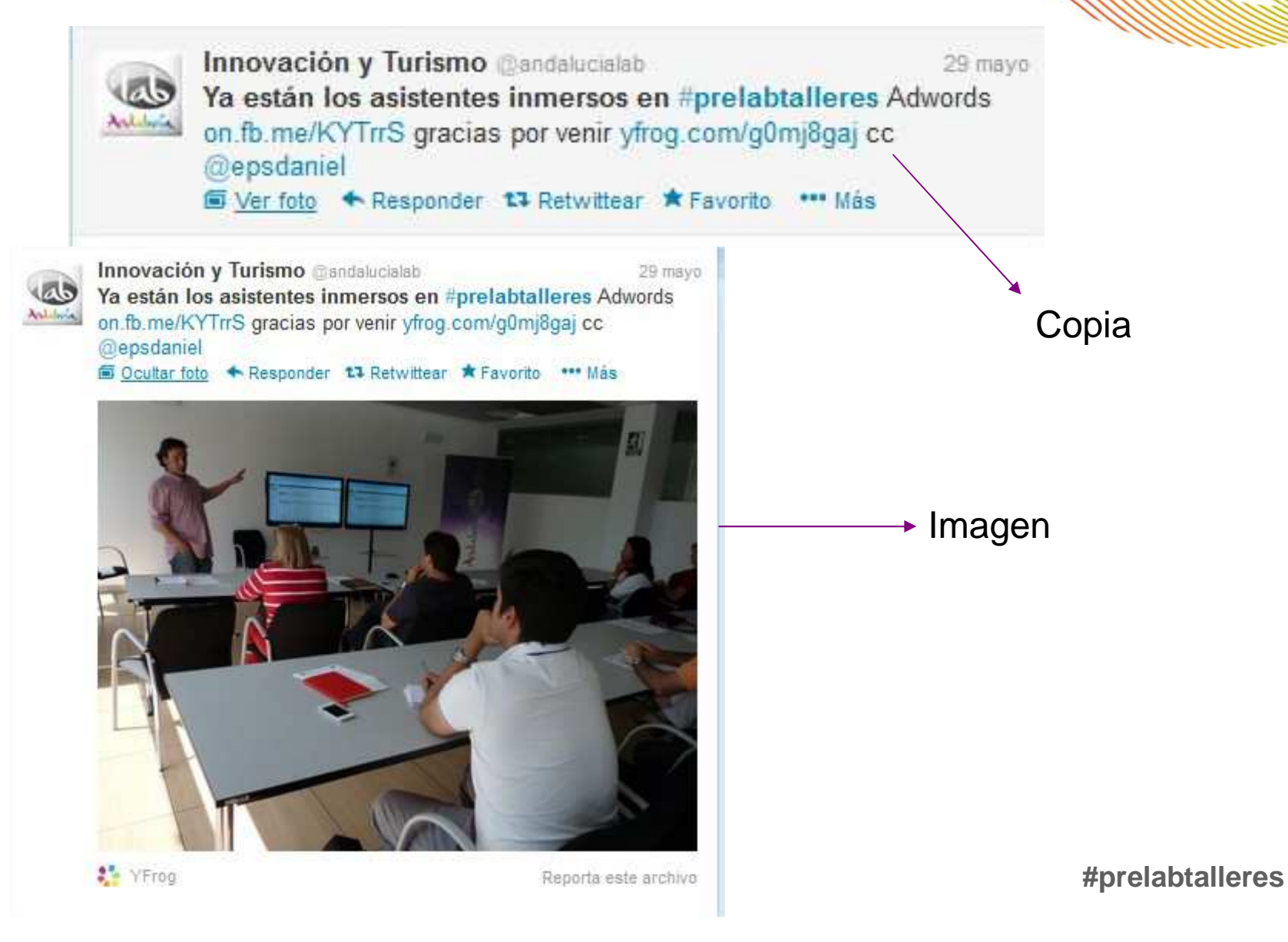

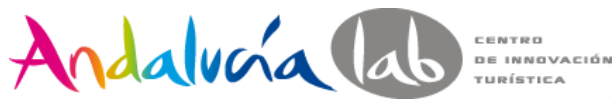

#### •**Hashtag**

Es una forma de categorizar un tweet y agrupar conversaciones sobre una temática. Se utiliza colocando # antes de una palabra. Si pinchamos sobre él aparecerá un timeline con todos los tweets que han incorporado la etiqueta.

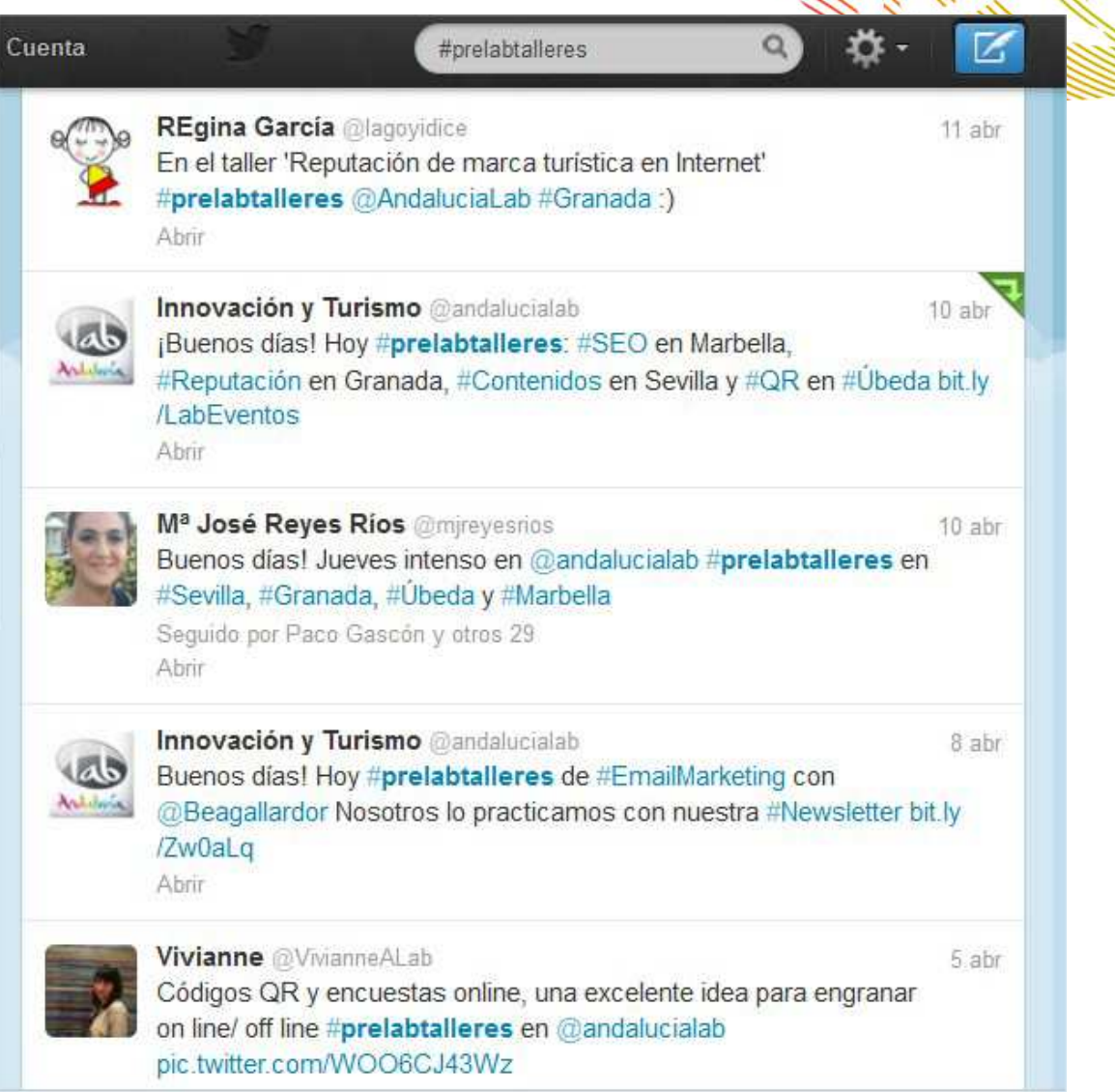

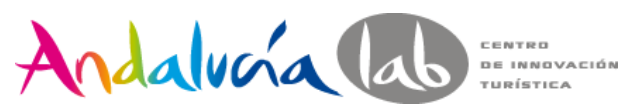

Trending Topic (TT)Son los temas más populares del momento. Lo más hablado en Twitter. Si pinchamos sobre ellos, nos muestra la búsqueda

Follow Friday #FF Recomendamos a nuestra lista de seguidores a las personas que incluimos en el tweet

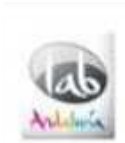

Innovación y Turismo @andalucialab Un gran #FF a nuestros colaboradores @Oportaccesible @Iniciacom @InmaQuirante @Erisofi @Videoslowcost @JavierPerezCaro @EcoAvantis Abrir

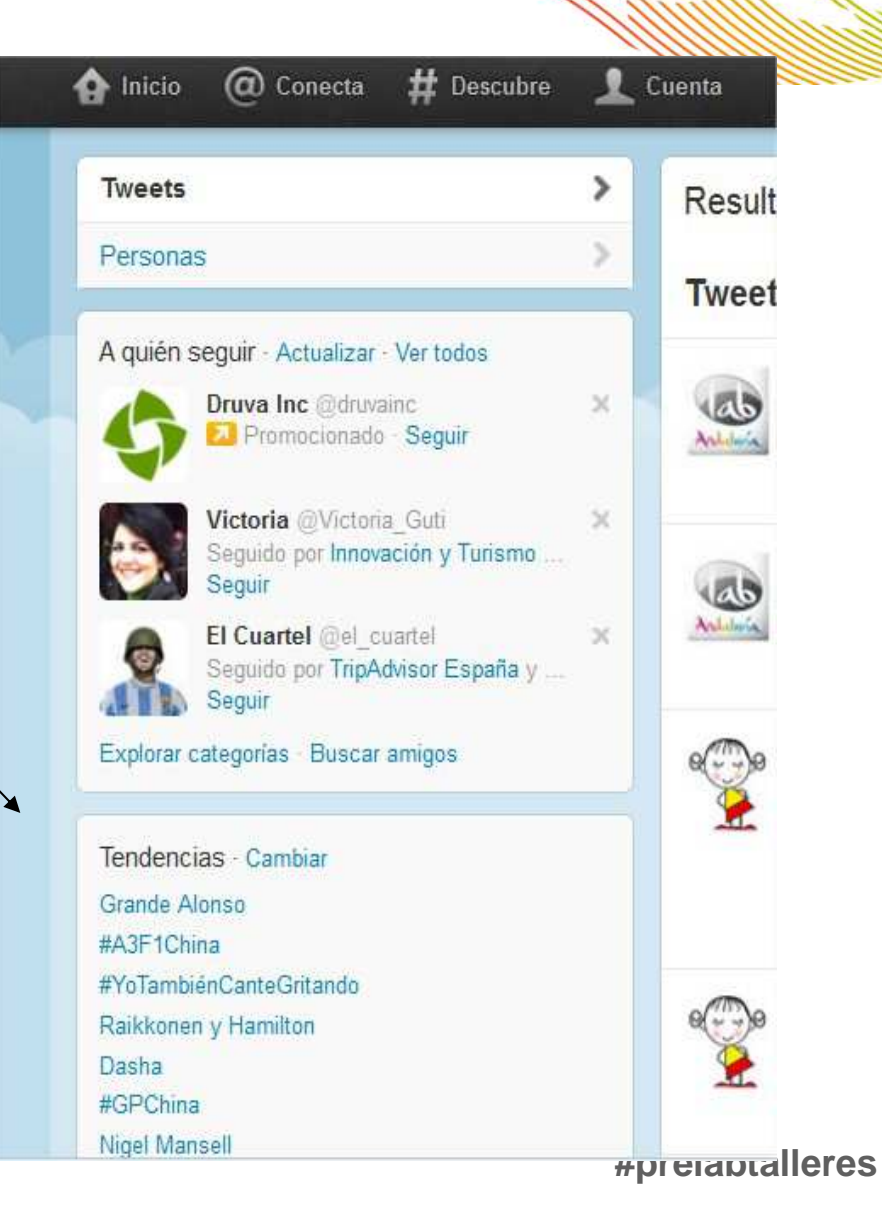

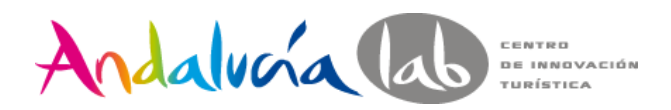

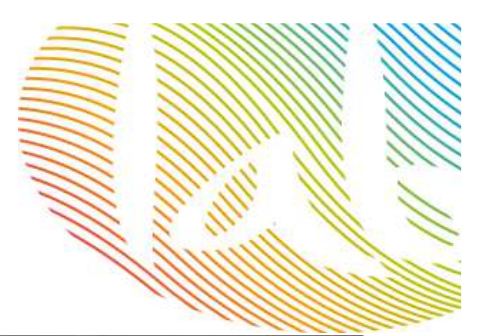

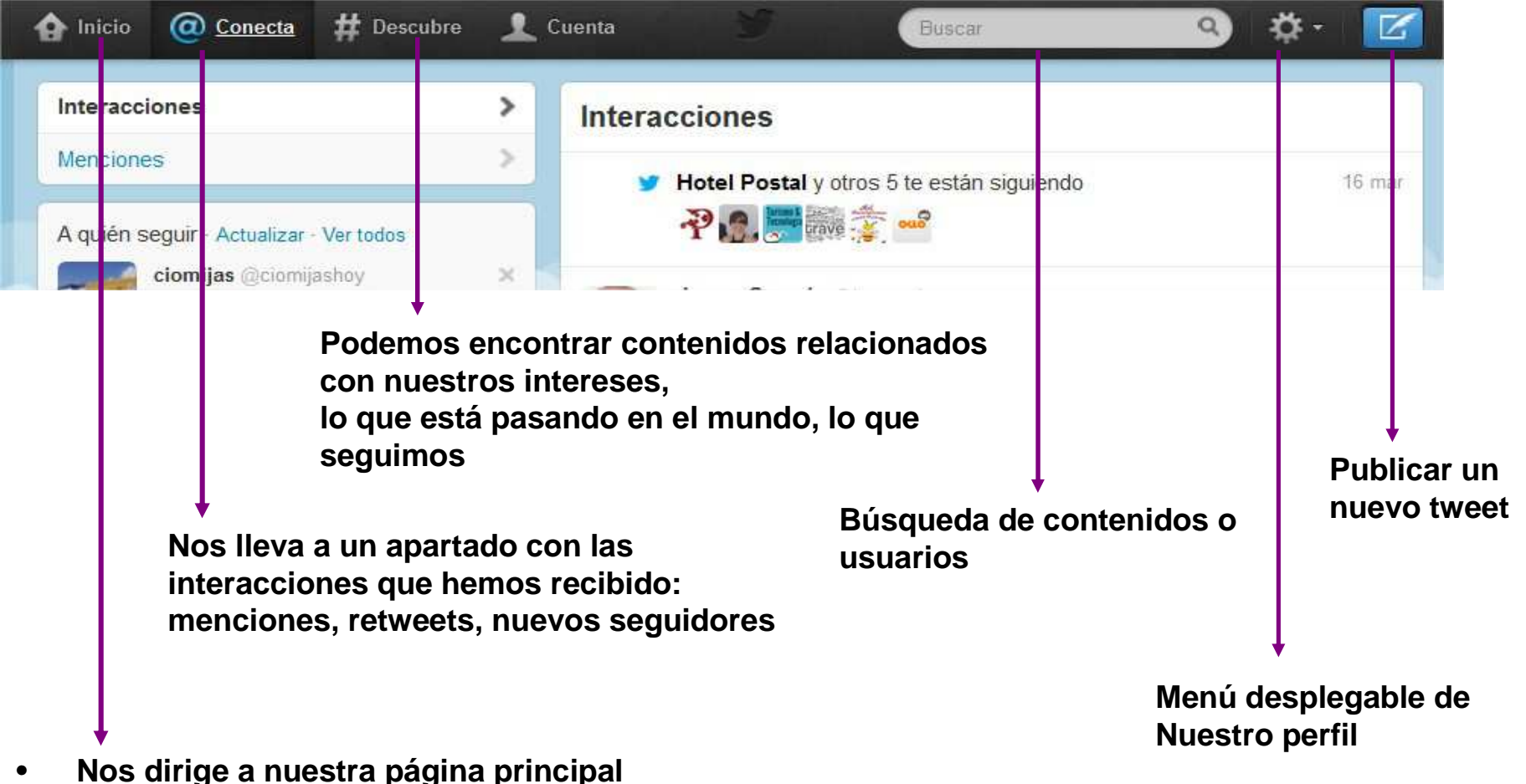

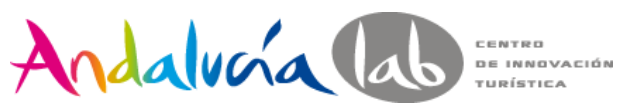

### **Nuestro perfil en Twitter**

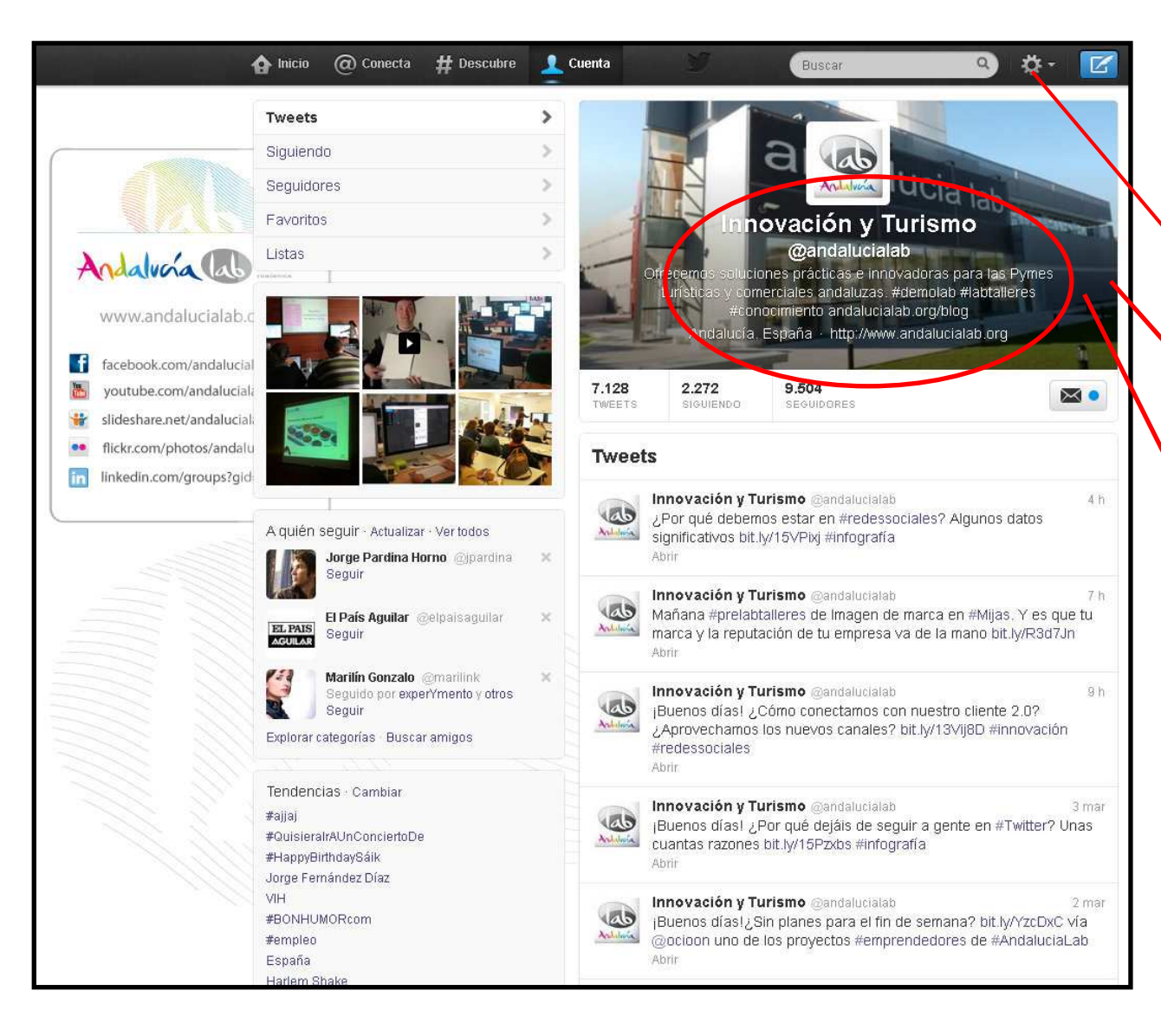

**Es una de las pestañasmás importantes**

**Configuración de nuestro perfil**

> **Imagen para poderdiferenciarnos**

**Tu negocio debe quedar reflejado en tu perfil: nombre, logo, descripción,Página web**

**Es importante decir quienes somos, a que nos dedicamos y que nos identifica**

Ideal: 2-3 tweets al día

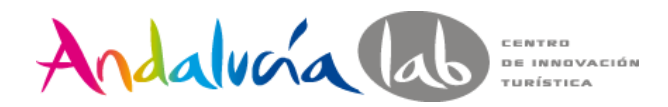

#Hashtag

#### **Palabras clave o frases que ayudan a encontrar tu target / audiencia**

Te permiten compartir tu contenido con nuevos usuarios

Te permite participar en conversaciones basadas en intereses compartidos

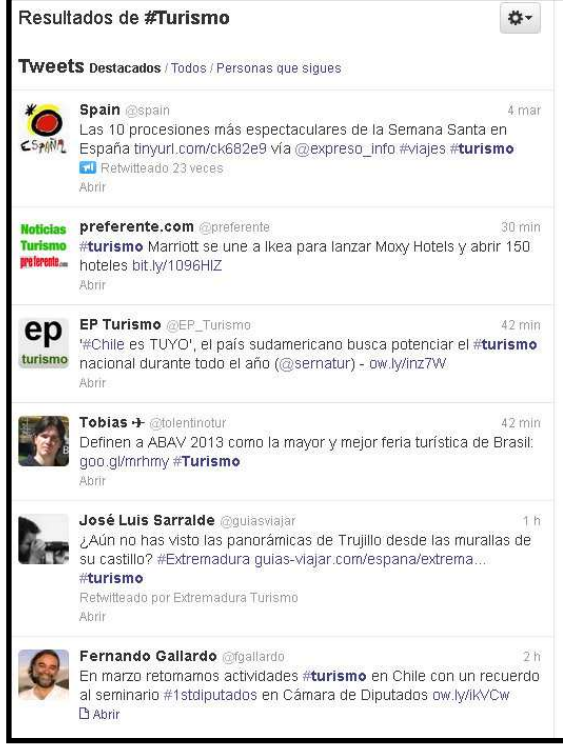

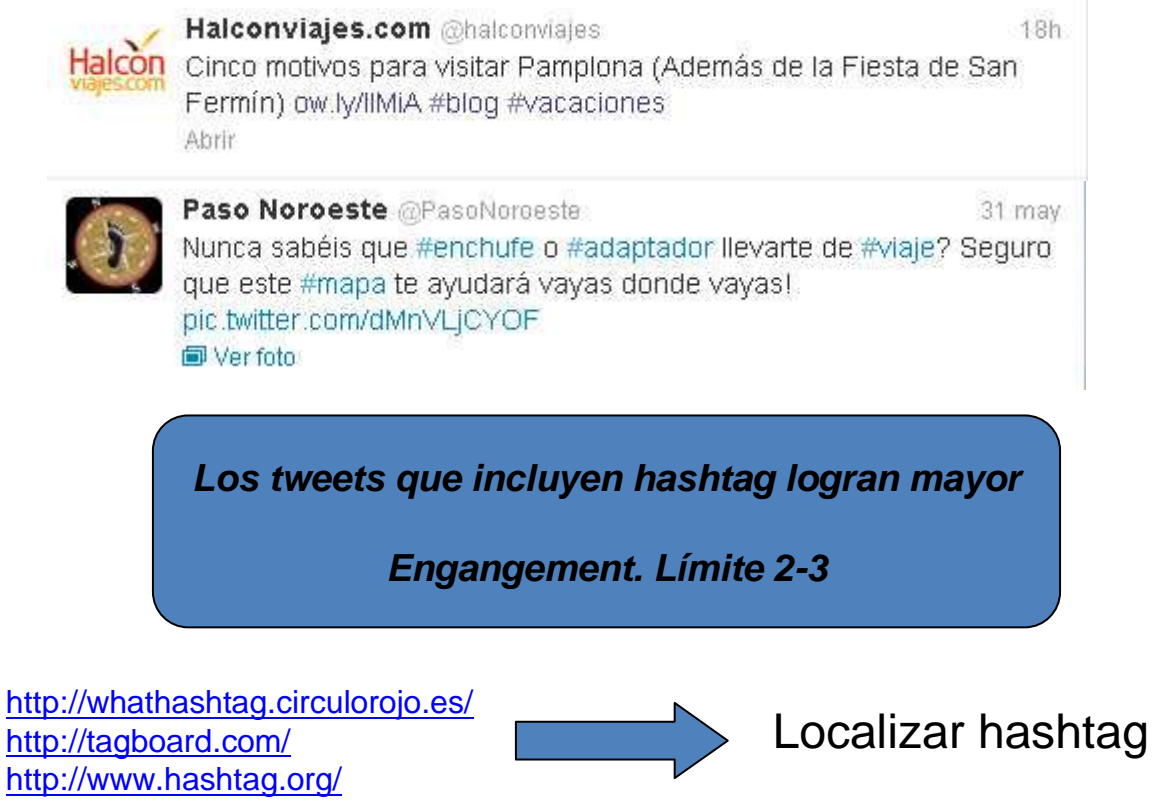

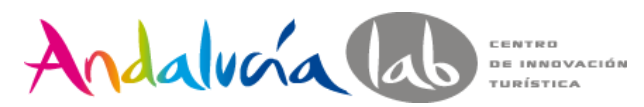

### **Plataformas gestión de redes sociales**

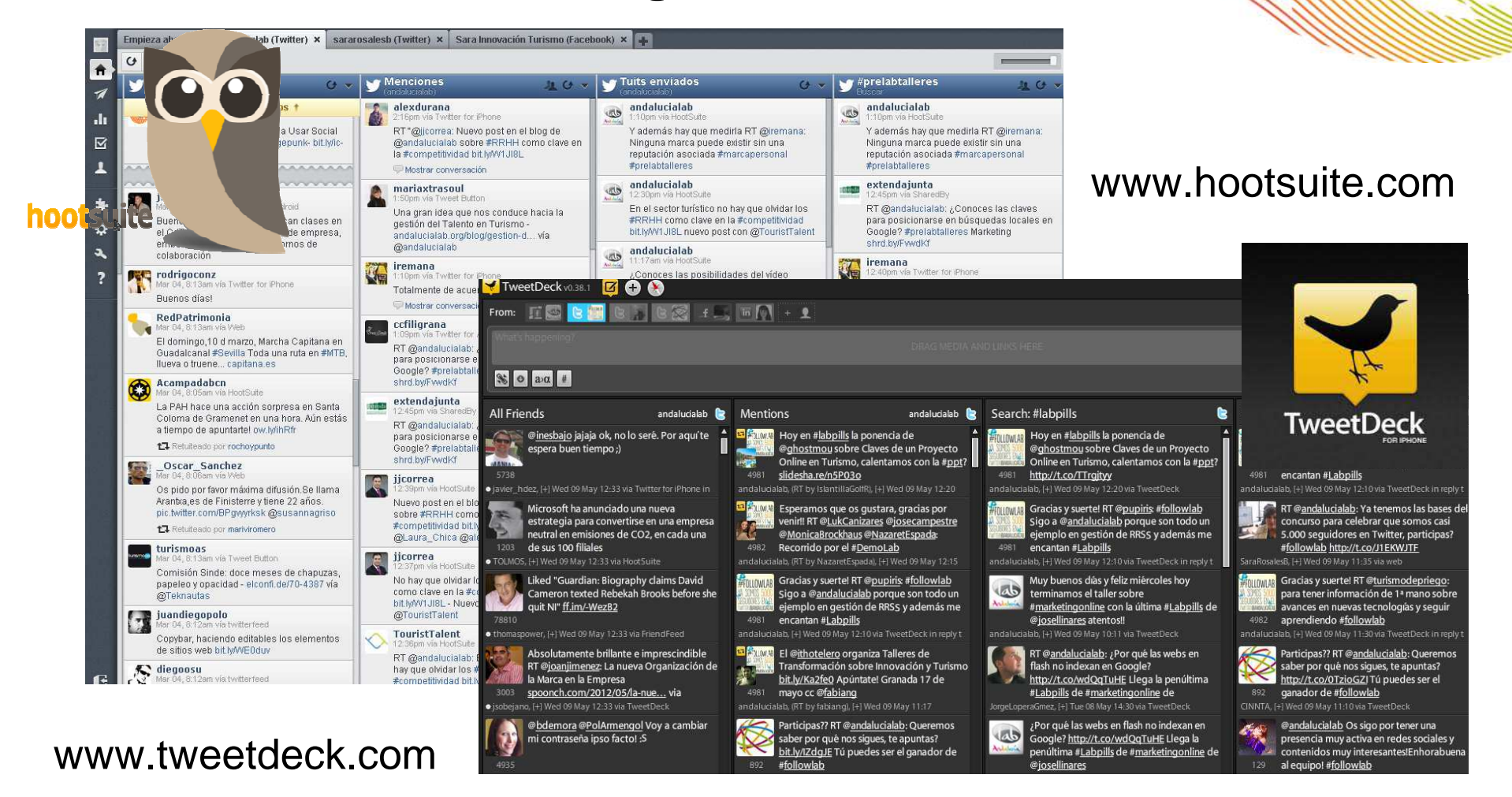

Programación de Tweets: carrousel de post

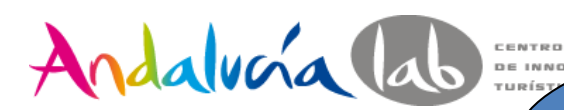

### **Algunos consejos…**

- • Sacar el máximo partido tu perfil, personalízalo yhazlo atractivo.
- • Cuida el estilo de comunicación. Claro y sencillo. Si nuestros tweets son complicados no nos leerán.
- • La ortografía es vital. Cuidar la puntuación, acentuación y gramática del lenguaje.
- • Usa el # Hashtag para referirte a temas o eventos concretos. Tus tweets tendrán más visibilidad.
- • Cuando recomiendes algo que te gusta, facilítalo acortando el enlace. Byt.ly

### **Algunos consejos…**

Andalvera lab

 $\bullet$ 

- • No satures a tus seguidores y evita postear muchos tweets seguidos
- • Muestra tu marca como es, con su identidad y valores
- • Hablar todo el tiempo de nuestra empresa, es hablar de lo mismo. Diversifica
- • Responde a las personas que te mencionan públicamente, además de dar las gracias a tus seguidores, a los que te retwittean
- • Y sobre todo genera contenido de interés. Aporta valor a los usuarios

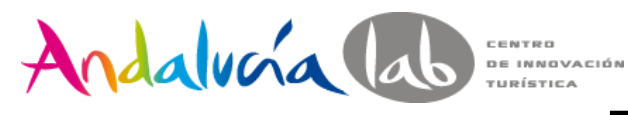

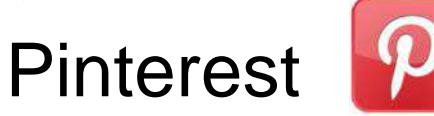

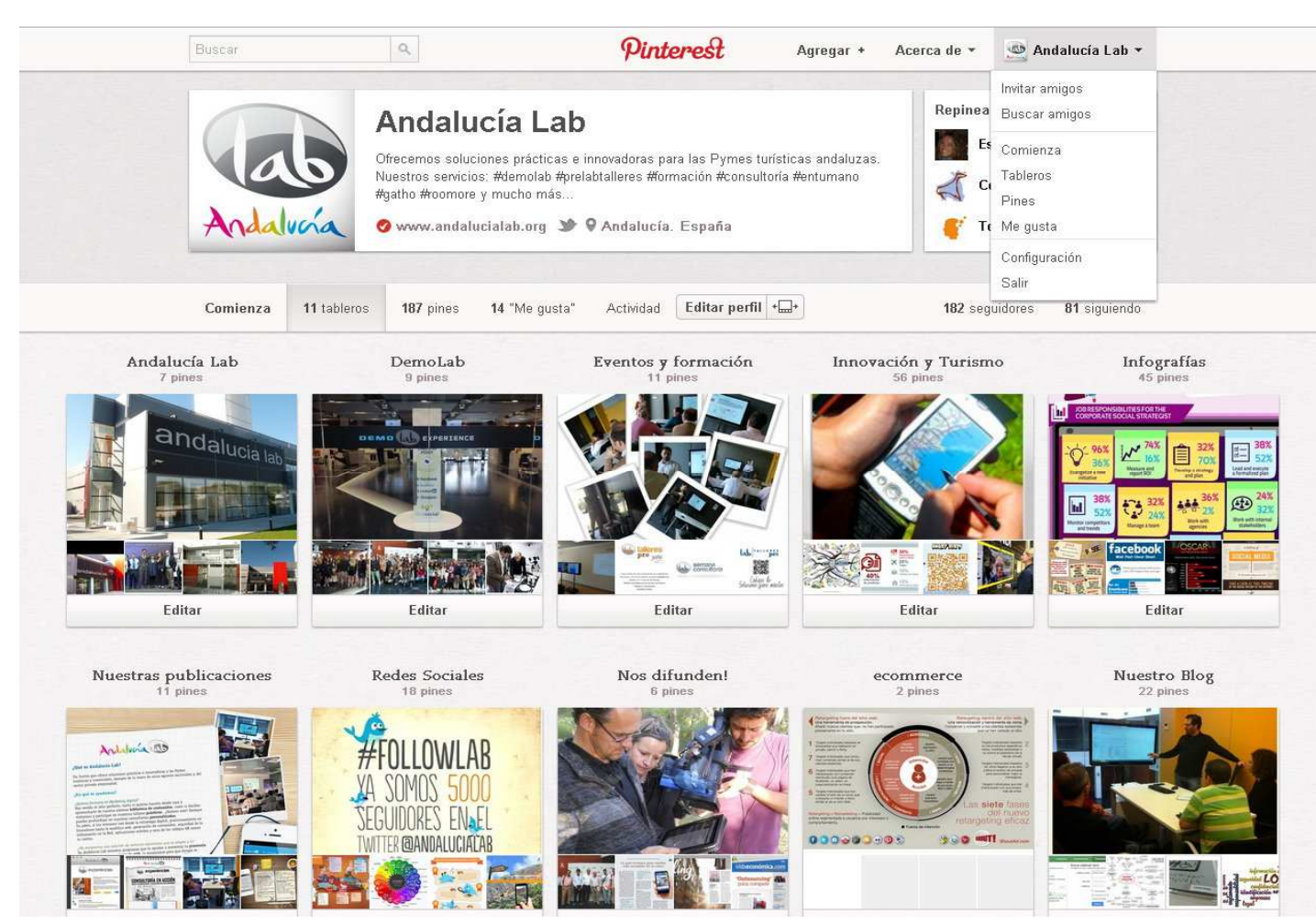

-**Tablero:** es simplemente la carpeta o "corcho" donde agrupamos los pines.

-**Pin:** imagen a la que podemos asociar un enlace o url. Equivale a un tweet en Twitter o a un post en Facebook.

**- Repin:** contenido de otro usuario que incluimos en uno de nuestros tableros. Equivale al Retweet en Twitter o a Compartir en Facebook.

#### **http://business.pinterest.com/**

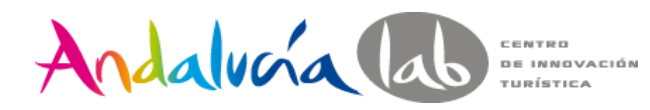

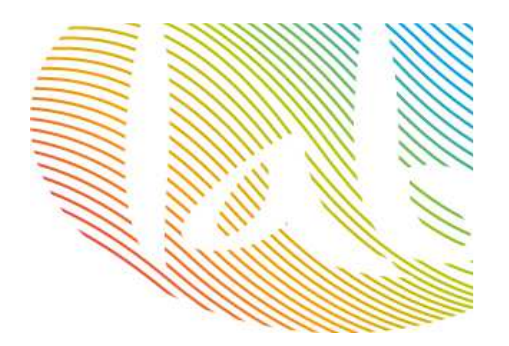

# Pinterest

- • Herramienta de branding e imagen de marca
- •Comercialización de nuestros productos
- • Poder de la imagen frente al texto. Red social 100% visual
- • Volumen de negocio 10% más de compras online que cualquier otra red social.
- • Red social adictiva. Tiempo medio de permanencia, más de una hora.
- • Oportunidad de tráfico. Detrás de cada imagen hay un enlace, convirtiéndose en puerta de entrada a nuestra web
- • Mix de contenidos. Tanto propio como ajeno. Proyectamos la imagen de nuestro negocio

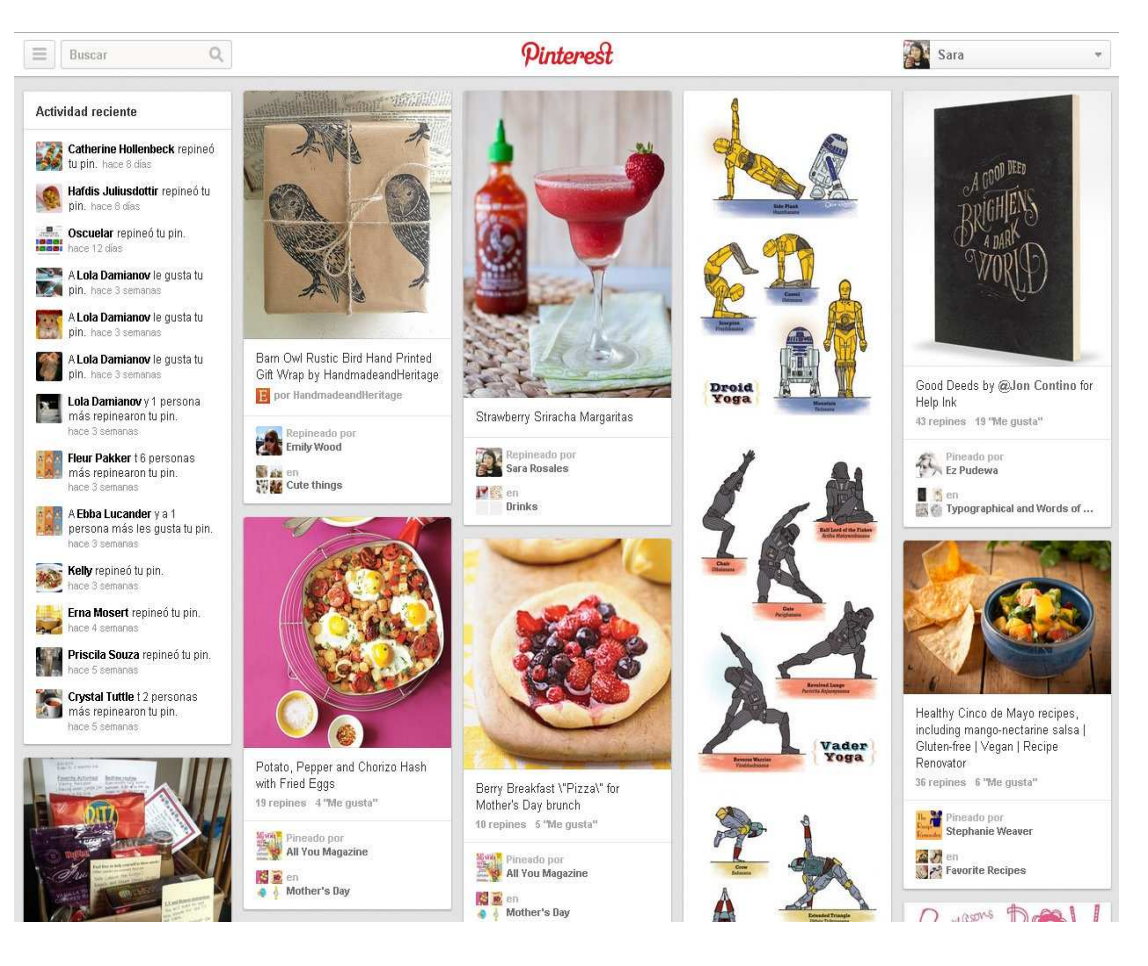

![](_page_60_Picture_0.jpeg)

![](_page_60_Picture_1.jpeg)

Pinterest

![](_page_60_Picture_2.jpeg)

- Red social visual. Ofrecerla máxima calidad en imágenes
- Oportunidad de tráfico, Incluir enlaces
- Ordenar nuestros pines bajo temáticas similares
- 60 80% usuarias
- Principales temas: moda / cocina / manualidades

![](_page_60_Picture_8.jpeg)

#### **El contenido es más importante que el usuario**

![](_page_61_Picture_0.jpeg)

### Pinterest for business

![](_page_61_Picture_2.jpeg)

![](_page_61_Picture_3.jpeg)

http://business.pinterest.com/setup/

Crear cuenta business o convertir

**Verificar tu cuenta**

Añadir el botón

Añadir widget a tu web

Completar el perfilCrear tablones / boards

Comenzar a pinear

**iEscaparate** online!

Edita

### Andalucía lab **Encuentran?**

![](_page_62_Picture_2.jpeg)

![](_page_62_Picture_3.jpeg)

Actualmente, se encuentran en funcionamiento el área de investigación (Research Lab), el área demostrativa (Demo Lab), centrada en dar a conocer las principales soluciones tecnológicas disponibles para el sector, y el área de asesoramiento (Consulting Lab). Además, realiza una intensa actividad de transferencia de conocimiento.

Ofrece servicios en materia de formación, consultoría, asesoría en la implantación de nuevas tecnologías y emprendeduría en ecommerce

![](_page_62_Picture_6.jpeg)

![](_page_63_Picture_0.jpeg)

### **Por último, monitorizar…**

Interpretar, comprender y analizar los resultados en el Social Media.

No todo es tráfico, también fidelizar a nuestros clientes y usuarios, escucharlos, atenderlos, dialogar con ellos e involucrarlos en nuestro producto y marca.

![](_page_63_Figure_4.jpeg)

![](_page_64_Picture_0.jpeg)

![](_page_64_Picture_1.jpeg)

# ¡Gracias a todos por vuestra participación!

info@andalab.org